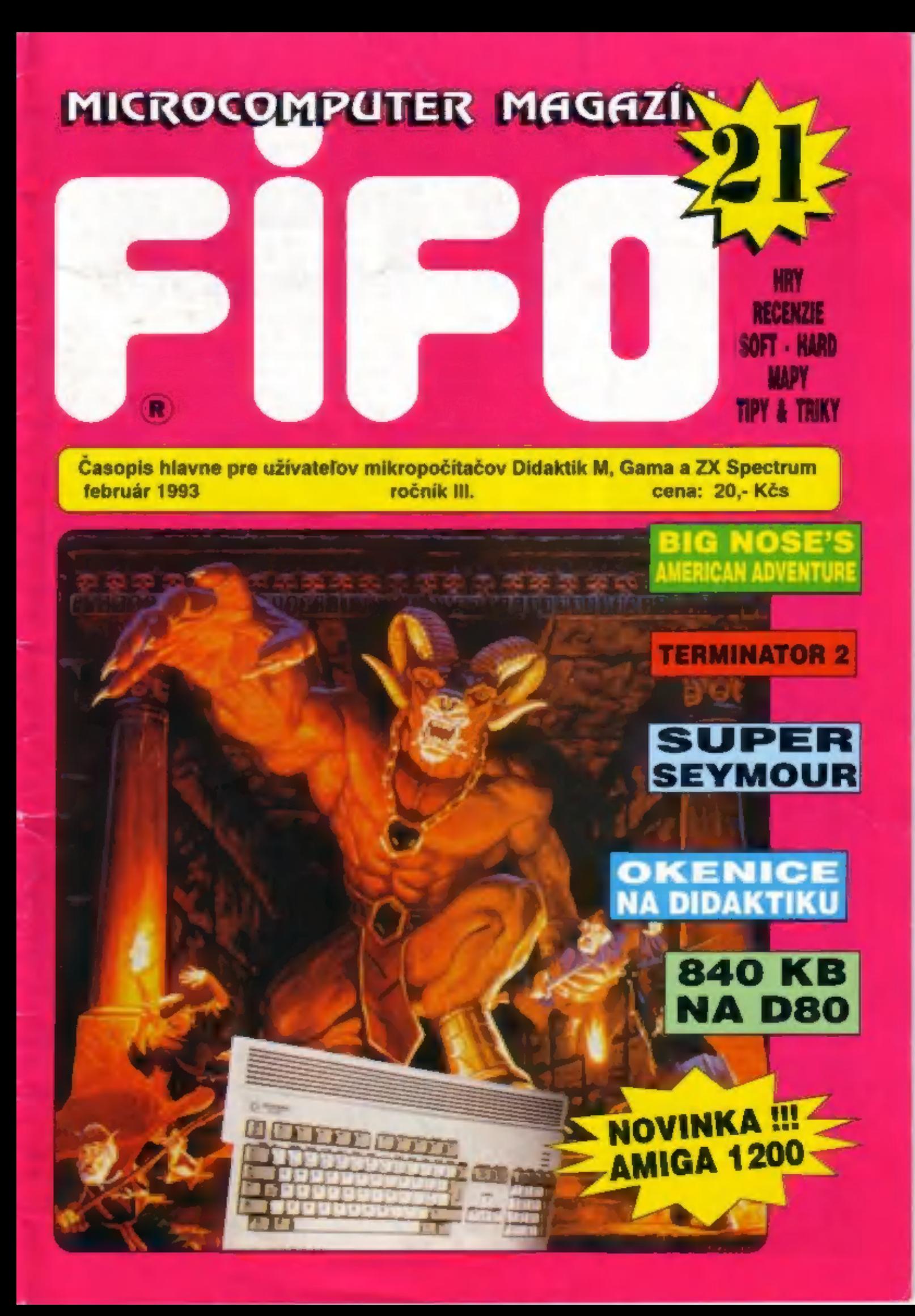

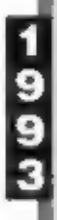

Neváhajte!!!<br>Môžete si predplatiť FIFO ročník 1993! Nasledujúcich 12 čísiel za výhodnú cenu 288 korún!

Čísla ročníka 1993 budete pravidelne dostávať domov, ak pošlete poštovou poukážkou typu C" sumu 288 korún na našu adresu:

Redakcia FIFO. p.o. box 170 960 01 Zvolen

Do "Správy pre prijímateľa" rube poukážky nezabudnite 1 napísať: Predplatné na FIFO 93

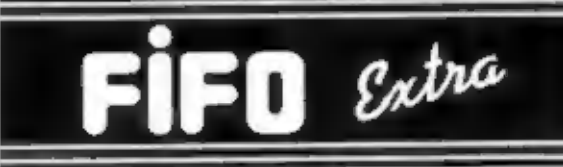

Samostatná príloha Fifa, ktorá bude vychádzať štyri krát ročne s rozsahom 80 až 100 strán. Pre predplatiteľov Fifa výhodná cena 140 korún za celý ročník. Ak nie ste predplatiteľom Fifa, potom pre vás je cena za celý ročník 200 korún. Extra Fifo si môžete predplatiť poštovou poukážkou typu "C" na našej adrese:

 $\frac{1}{2}$ 

Redakcia FIFO p.o. box 170 960 01 Zvolen

Do "Správy pre prijímateľa" na rube. poukážky nezabudnite napísať: Predplatné na EXTRA FIFO <sup>ž</sup>

9<br>9

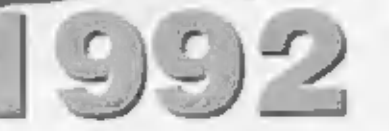

Ešte stále si môžete predplatiť čísla 13 až 23!

Nevábajte a ihned vyplálu poukážku, pretože<br>čoslovce na vás už Filo nemusi zvýšiť. Môžete si<br>predplatiť všetky čisla ročníka 1992 (tj. 12 až 23)<br>za cenu 220 korun, alebo len ktorékoľvek z nich.<br>Cislo 12 ročníka 92 je už ú Penieze zasielajte pośtovou poukażkou typu "C"

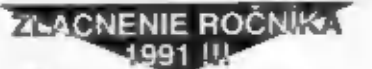

Wyužite jedinečnú priležitosť<br>získať čísla ročníka 1991<br>za zníženú cenul Každé číslo len<br>za 10 korúni (čísla 7 až 11)<br>Ak mále záujem o tieto čísla, stačí poslať<br>prislušnú sumu poštovou poukážkou typu<br>"D" a do správy pre pr

### BEZPEČNÉ<br>ZASIELANIE!!!

Ak mate doma len chabu schránku, niekto vám ju vykráda alebo neverite poštárom, môžete si u nás

predplatit:<br>**ZASIELANIE FIFA DOPORUČENE!**<br>Doporučené zasielanie nášho časopisu k vám domov<br>si žaistite, ak nám pošlete 13 korún za každé číslo,<br>ktoré chcete mať takto doručené, nasledujúcim snösobom:

sal Fifo aj za bezpečné zaslelanie pošite jednou oenu za Fifo aj za bezpečné zaslelanie pošite jednou<br>poukažkou a na rub do "Správy pre prijimatela" dopíšte:<br>platim poštovné ... korun. Okrem tejto správy tu musí byť uvedené, ktoré Fifá si predplácate.

2. ak už máte Filo predplatené a túto službu si<br>chcete doplatif, poštite poštovou poukážkou príslušnú<br>sumu na bezpečně zasielanie a do "Správy pre prijímateľa" napište : platím poštovné... korún.

Od obdržania tejto poukážky vám buderne Fifo<br>zasielať doporučene až kým sa vám toto konto neminie. Pri<br>každej zasielke vám pri adrese uvedierne, kolko vám ešte<br>zostáva korún na ďalšie čísla (napr. D:18 bude znamenať,<br>že ma

Ak budete maf pri adrese nulu, znamená to, že to<br>bolo posledné číslo, za ktoré sle mali túto službu zaplatenú.

# MICROCOMPUTER<br>CENTER

je názov predajne redakcie FIFO, v ktorej nájdete bohatý<br>sortiment domácích mikropočítačov mnohých značiek<br>(COMMODORE AMIGA 500, 500+, 1200, C64,<br>ATARI ST, DIDAKTIK M, KOMPAKT)<br>a príslušenstva, joysticky, diskety, boxy na

 $\bullet$ **КUZMÁNYHO NÁBREŽIE VSTRICKÝ TEHELNA ONYADELNA RAD** ı ï **HANGARSKA** 8 TRHOVA Ò **FIFO** COZACEK ľ NÁM.  $\overline{2}$ ì **SNP** 3 **TALENCE** E  $\mathbf{\Theta}$ T. G. MASARINA

**8 PLAVÁREŇ 6 MOTOTECHNA ŽELEZNIČNÁ STANICA ZVOLEN MESTO** O PREDAJÑA MICROCOMPUTER CENTER<br>O ŽELEZNIČNÁ TRAŤ

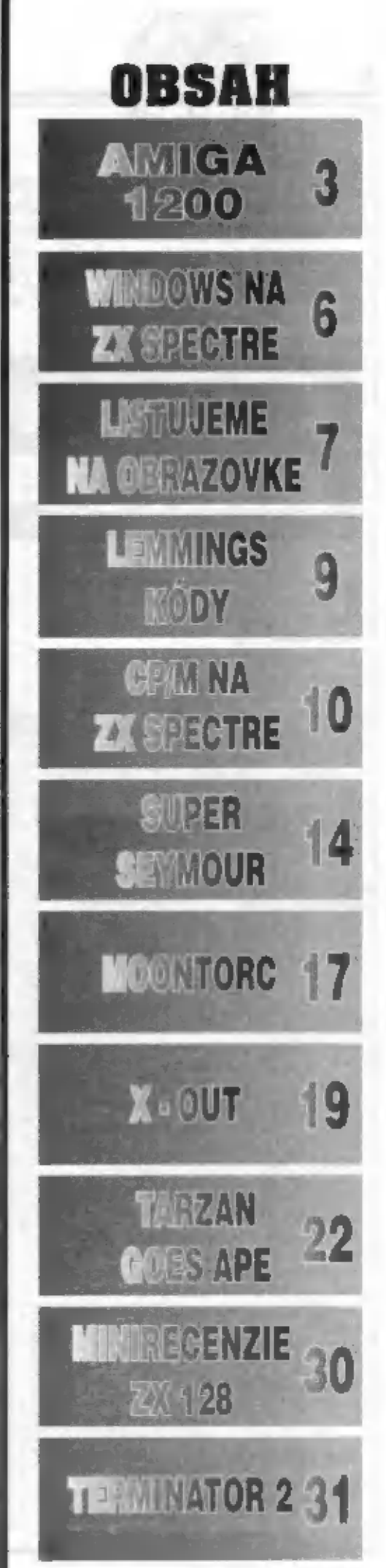

Vitajte do sveta 32-bitových počítačov. Ak ste si kúpili práve<br>tento typ, asi viete prečo. Jedná sa totiž o najdokonalejší domáci počítač na súčasnom svetovom trhu! A 1200 je súčasť novej generácie počítačov, pri ktorých sa urobil zapríčiňujú väčšiu silu a rýchlosť pri operáciáci

### Commodore AMIGA 1200

en pred niekoľkými mesiacmi firma<br>Commodore predstavila novú verziu,

**Example 12** and by mail podfa nej vyzerať podčiač<br>Alšej generácie.<br>Alšej generácie.<br>Alšej denie viniuosti náhodou chceš<br>Kariaj and 1000. museli ste za hu<br>náno 1700. museli ste za hu<br>porovnávať s takými podítachu, ako sú

A 1200 zarađujeme il druhej generácii<br>Commodorov. AGA ja srdcom a dušou<br>novej línie typu Amíg. S AGA setom<br>Amiga vytvára paletu s 24-bitovou<br>farebnou grafikou. Toto vytvára viac ako 16 000 000 fariebl Avšak v jednom<br>farieb

Bomba na trhu

domácich<br>domácich<br>počítačov!!!

zatilař nájst na Amige 600 a CDTV. Avšak<br>v sudúcnosti to už bude štandarů na však<br>všetkých typoch Amigi Ai operačný<br>systém je nový, je to AmigaDOS 3.0, ktorý<br>systém je nový, je to AmigaDOS 3.0, ktorý<br>doj predstavený spolu

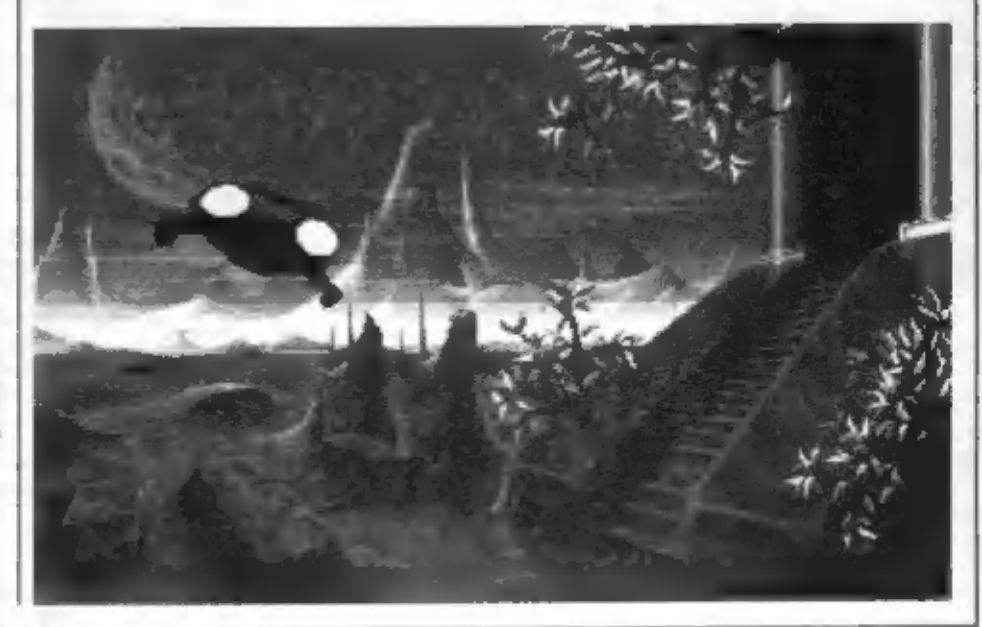

Irekvencii hodin (14 MHz oprati 7 MHz) ale hiavne na štruktúre nového procesora 68020

Táto extra rýchlosť je viac než vitaná, keď praculete s novými grafickými módmi. Avšak práca s touto osem-bitplanovou grafikou sie je pre "zelenáčov", možnosti sa prejavia hlavne pri aplikáciách ako animácia, video, multimédia a samozrejme hry.

Veřké softwarové firmy sů notoricky pomalé vo vývoji hier pre úplne nové. typy počítačov. Veľmi neradl riskujú. pretože nevedia, ako sa budú predávať. A to hlavne, ak nie sú kompatibilné napr. s PC. Vývoj hier je obrovský biznis, v ktorom vládne vo svete okolo 10 softwarových gigantov. Ak je niektorá lirma presvedčená, že software pre daný typ nie je dobrým obchodom. nepresvedčí ju nik, aby ho vyrábala. Ale nie vżdy to tak musi byť. Úplne iné starosti budete maf, ak ni kupite A1200, pretože programov a hier je toľko, že aj odborník má problém v orientácii. Każdým mesiącom sú na trhu desiatky

nových hier.

Akurál v tomto období sa veľké firmy presvledčajú, či naozaj všetky programy z ASOO "pasujú" ma A1200. Myslím si však, že prlaznivci ASO0 nebudú dvakrát nadšení, pretože v súčasnosti vzniká celý rad skyelých programov špeciálne pre A1200. Spameniem len niektoré: Zool. Putty, Wing Commander 2, WWF 2, Civilisation, Lethal Weapon, Cool World std. Veľmi očakávaným programom je De Luxe Paint IV, s pomocou ktorého môžte vytvoriť tie najneobvyklejšie obrazy. Faktom je, že všetky tieto programy už využívajú novú zvukovú a grafickú techniku, klorů poskytuje A1200, także sú v podstatne lepšom prevedeni, ako podobné hry, ktoré poznáme na A500. Preto asi nikto nebude prekvapeny, keď sa dozvie, ill za len pomerne krátky čas (4-5 mesiacov) sa Amiga 1200 stala najlepším domácim computerom. Má 32bitový procesor, ktorý pracuje úžasnou rýchlosťou s miliónmi farieb. To sú kvality, ktoré by každý rád videl vo svojom počítači.

**SOFT - HARD** 

ill eU frevès an exintivon otjet o o3 A bomba, liloré nie je ani

tak drahá (to je to hlavné v súčasnosti) a má široké uplatnenie, ktoré som už spomínal. Faktom je, že Amiga 1200 le cenovo porovnateľná s Amigou 500. graficky s Amigou 4000 a rýchlosťou operácii s Amigou 2500. Ti, ktorí tieto typy poznajú, vedla a čom hovorím...

Commodore postavil Amigu 500. Poučil sa, vyvíjal, vylepšil a po rokoch vývoja postavil skvelu Amigu 1200. Ale tak to má byť, či nie? Commodore strávil niekoľko rokov nad vývojom typu, ktorý by mohol byť aspoň tak úspešný ako dnes už legendárny typ C-64. Aj keď si namyslím, že z typu A 1200 sa predá až 10 000 000 kusov, ako to bolo s C-64, predsa je tento typ najlepší práve od dôb C-64.

No a illi pride dalej? Nechajme sa prekvapiť...

 $D.C.$ 

### Technické parametre **Amigy 1200**

#### CPU

- 14.32 MHz 88EC620 NTSC
- 32-bitová datová zbárnica
- 24-bilovy adrestly priestor

#### Pamäť

- 2 MB FIAM Pozšinteľná de 10 MB
- 512 LB ROM, rozánivelně do 2 MB
- Amiga DOS 3 0
- rabudovana 3 5' 880 kg Huppy mechan ka

#### Interface

- klávesnica
- port pin reyà, svetelné pero, joy a'e bo lablet
- sêriave RS 232
- paralelno Centrarica
- video RCB analogově, VGA SVGA
- **RF modulation**
- steries author
- port pre externý Hoppy
- veridenty IDE gost
- **PCMCIA 2.0 Blut**
- externy expanzing port

#### **CPU** expansion bus

150-pieces bus konskrar umažňuje or noting a

rychtych 32-brlovych památi. koprocesera, CPU escalaráloro»

#### Zvuk

- 8-bitové audio, 4 zvukové kanály
- tan-jos-ary zvunový buffer 890k
- 6-bitova Masilost

#### Grafické módy

AGA Ap sel s rozlišovaco schapnostou op 320-200 de 1280x40 · Tarebná paleta 16.9 miliónov fárieb -2 at 758000 (itivale on definitionity terieb zobrazitelných na otiruzovke

#### Video výstupy

- ADV yvogálsna SDR
- NTSC color composito.
	- **RF vystup ore standardny TV**

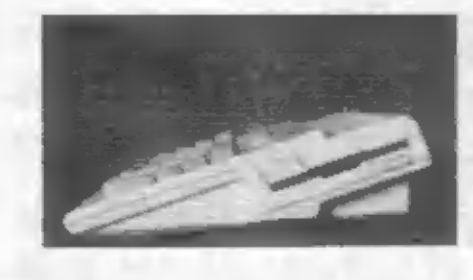

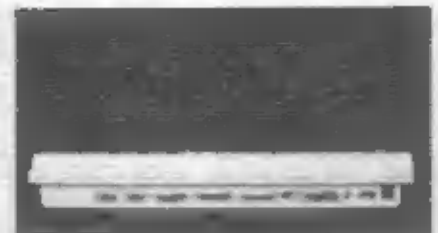

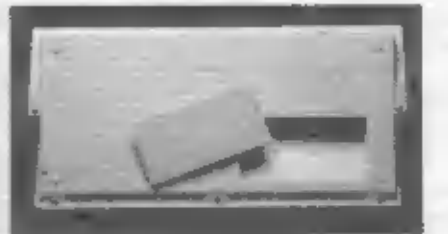

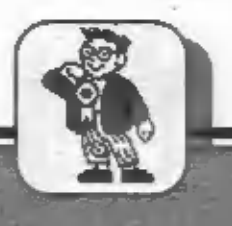

#### IUNIOR BOX

Efektné mazanie a zobrazovanie v zadanom okne na obrazovke

### WINDOWS NA ZX SPEC

loopt

lento program nechá v zadanom oknezmiznúť" alebo 'zobraziť' lexi či grafiku. Najskôr si napišto do assembleru lento Edrajový taxt, preložte ho od adresy 80000. Preložený program si uschovajte na pásku pre neskoršie použitie

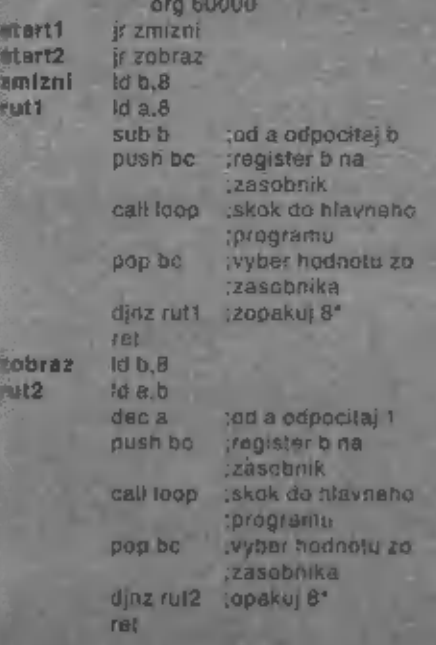

halt halt hall halt **Id b.7** :pocet nadkov id nt.22528 thaslav poziciu v jatributoch  $Idc.32$ toocet stipcov laop3 (d) (ht), a ina zdresu v hi thodrotu atributi ing hi dec c E nalidop3 td de,0 and ht de dinz loop1 ret

oridar 56

 $or$  56

Ak už mále program preložený, nahraite si no od adresy 60000

Teraz si napjšte nastedujúci krátky program v BAStCu. Posluží nám sko demo. Po spustení prográmu sa obrazovka zaplní grafikou a nastaví sa okno, ktoré "zmižne" a znova sa objavi. Okno si samozrejme móžete nastaviť na fubovořnú pozíciu ne dbrazovke. Tak isto je možné meny jeho výšku a širku.

Na nadku 9998 sa nachádza krátky program, ktory v strojovej rutine nastavi potrebné parametre.

-P. Gašparovič -

1)LET adr=60000: LET a=12; LE Ţ  $\frac{2}{4}$   $\frac{1000}{1000}$ ER 7: BORDER 7:<br>: RANDOMIZE USR<br>DOMIZZE USR 50000 100. ( 7: PRINT AT 8,9)"<br>|-|AT 18,8)"PETER OR<br>|12,8)"BY UNIVERSAL UZC<sup>-187</sup> DOMIZE USR 68882<br>DC 1881 DO TO 8 F-23298 T<br>TORE 99971 FOR F-23298 T<br>RERO si POKE 7,81 NEXT 7 0878 33.6,0,17,0,64,1,0,24,<br>478,201 ed. 49,17,0,64,1,0,24,<br>6 POKE adr+39,bb-2556,NT lbb/<br>3 POKE adr+35,bb-2556,NT lbb/<br>1, POKE adr+45,32-c: RETURN<br>POKE adr+46,32-c: RETURN

Obrázky sa dajú vykresliť na obrazovku rôzne. Tu je jedna z možností

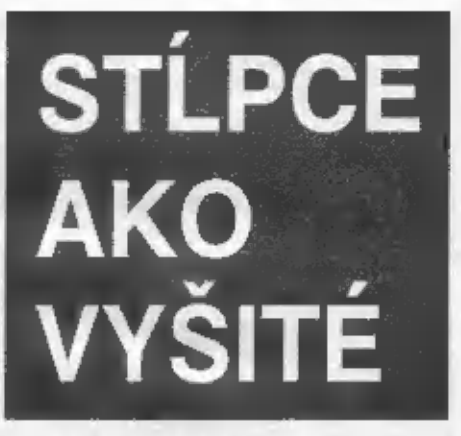

Ak sa vám liž nechce stále pozerať na "klasické" vykresľovanie obrázkov, riadok po riadku, skúste si napísať tento program. Tento efekt môžete použiť vo svojich programoch na zmazanie pradchádzajúcej a efekiné vykresienie druhej obrazovky.

- Vladimír Držík -

0)REM 1993 FOXAR SOFTWARE<br>10 PRINT "Cakaj..."<br>15 LET 5UC=0<br>20 FOR R=23296 TO 23531: READ<br>POKE A,B: LET 5UC=5UC+B: NEXT

**四**:

25 IF SUC +>27947 THEN PRINT "C<br>hyba v datach": STOP<br>30 PRINT "Spust magnetofon a n<br>ahraj obrazok": LOAD ""CODE 4000<br>0,6912

35 RANDONIZE USR 23296: PAUSE

40 RUN<br>
180 DRTA 33,0,54,17,54,155,5,8<br>
25,119,205,183,91,205,141,91,229<br>
213,17,224,191,25<br>
110 DATA 209,225,212,119,91,205<br>
110 DATA 209,225,212,119,91,205<br>
1229,213,17,32<br>
120 DATA 168,25,209,225,220,105<br>
120 DATA 168,2

. 78, 34, 234, 91<br>
144, 232, 91, 33, 8, 89, 34, 239, 33, 0, 79<br>
24, 232, 91, 33, 0, 89, 34, 234, 91, 225<br>
24, 102, 229, 33, 0<br>
4, 232, 33, 0<br>
4, 234, 91, 225, 33, 0<br>
4, 234, 91, 225, 24, 282, 91, 33, 0, 90, 3,<br>
5, 203, 63,

#### JUNIOR BOX

# LISTUJEME<br>NA OBRAZOVKE

k mále hru Venom strikes back, tak me si určite všimli<br>niekto cláča stránku na obrazovky. Vypadá to, ako keď<br>niekto cláča stránku na obrazovke.<br>Nasladujúci program v BASICu vám vytvorí strojovy kód od<br>sdresy 60920 o dížke tvoriť strojový kód. V prípade chyby sa vypíše číslo chybného

riadku.<br>Po hlásení DATA BEZ CHYBY naplšte SAVE \*CLS-EFEKT\*<br>CODE 80920,231 a tým uložite stroják na pásku. Teraz už stačí<br>zadať RANDOMIZE ÚSR 80920 a ostatné už uvidíte sami.<br>Na záver by som rád pripomenul, že láto rutina j

źłtá...). Ostatne, experimentujte...

- KUBSOFT -

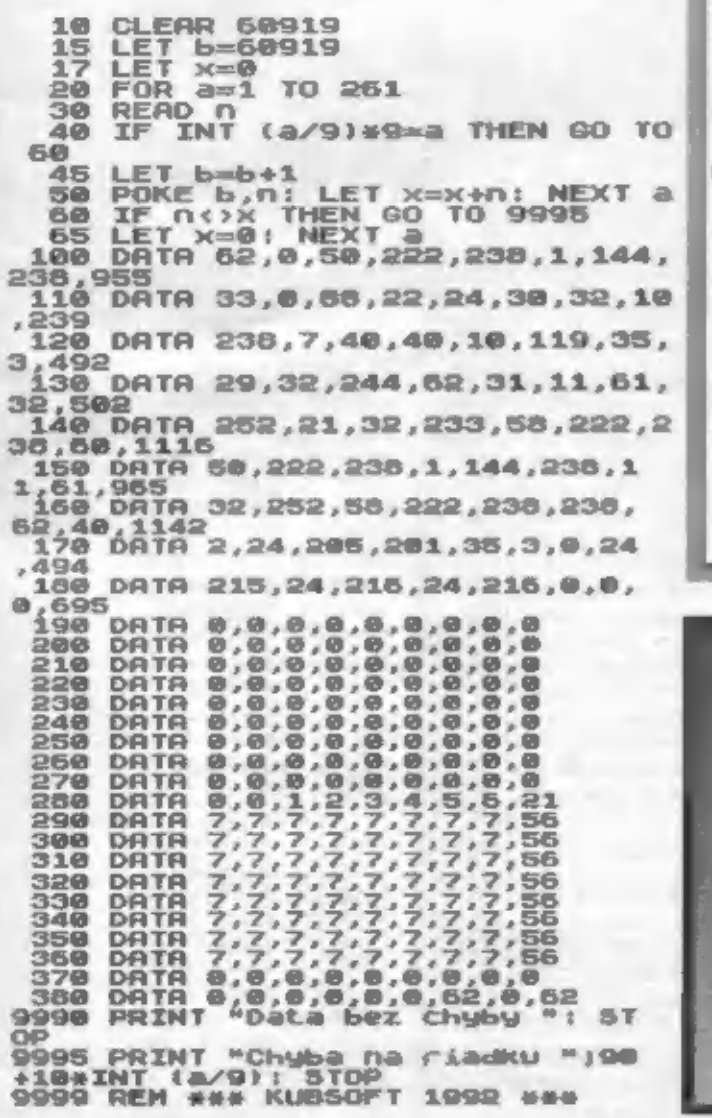

## **840 KB NA D-80!**

Kapacity na disketach nikdy me je dostakok a ter kazdy rozne experimentoje a śnażi sa vyrabit program, którý by pomohol z tejto pasqe aspon člastočne priknút.

Portocou tello nasledujucetto ziskate pa diskete néuver reinu kapachu a to 852 992 baitovi Preto že nia všetky druhy diskiet sa vedia s takou kapacitou vyrovnal, doporučujem vam jebo používanie v spolupraci se značkovymi diskolami. Určite by vás nepotešílo, keby sa vám programy po čase začali "stréca!" a namiesto nich by pribudali poškodené sektory.

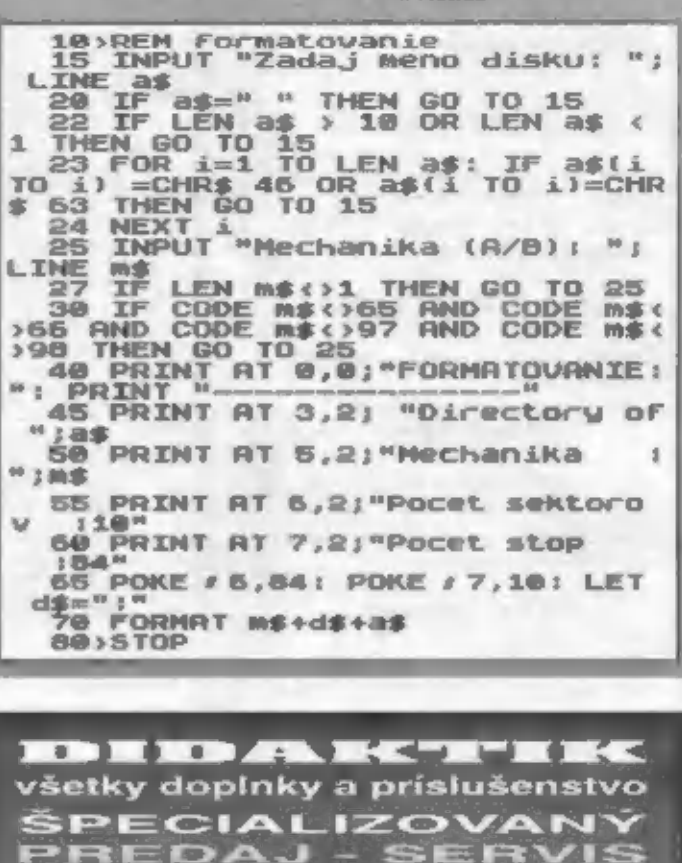

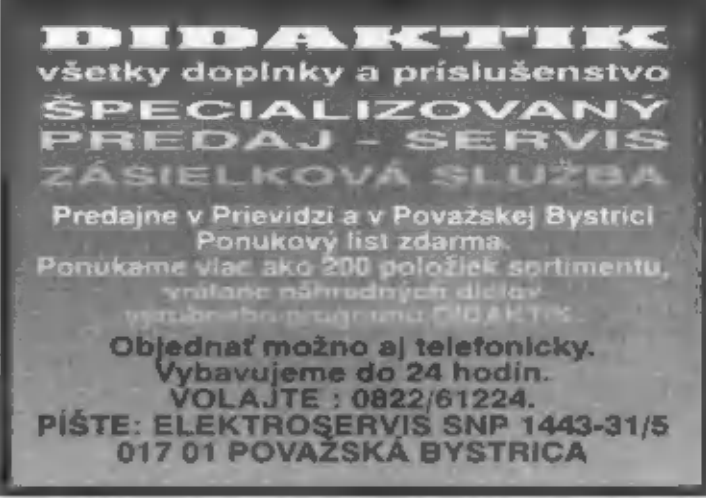

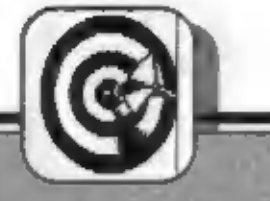

#### TIPY & TRIKI

#### Nesmrteľnosť v hre. RENEGADE 2

Stačí sa podpísať do tabuľky rekord-<br>ného skóre viac ako na jeden riadok<br>a odoslať. Hra sa zdanlivo pokazí, ale vy pokračujete v hre s nekonečným počtom životov, grafika sa up-<br>raví po prejdení do ďalšej obrazovky.

(armani kravárik Ivan -

#### XENON

Zastavte hru stiačením "BREAK",<br>potom postiáčajte klávesy "T", "I", "N"<br>a "Y" a stlačte "FIRE". Získate tak<br>nesmrteľnosť.

#### CYBERNOID.

Nadefinujte si klávesy sito "Y", "X", "E" a "S" ...

#### **POWER BOAT SIMULATOR**

S "ENTER"-om zastavte hru, potom silačte "5", "6", "7", "8", "9", "P" a na-<br>koniec stlačte "ENTER". Máte<br>nekonečné životy.

#### TURBO BOAT SIMULATOR

Zastavte hru a stlačte "T", Postúpite<br>do ďalšieho levelu.

#### COMBAT ZONE

Stiačte súčasne klávesy  $-9$ \*0", "BREAK", "ENTER" a "P".<br>Stlačením "8" sa vrátite do hry, čaká "0","BREAK", "ENTER" vás milé prekvapeni

#### ROLING THUNDER

Nastavte si Sinclair joystick a po-<br>maly napíšte "JIMBO". Podľa potre-<br>by zmeňte ovládanie a odštartujte<br>hru. Ste nesmrteľný (zatiaľ iba v hre).

#### HUMAN KILLING MACHINE

V hlavnom menu stlačte klávesy "G a "O". Pocas hry silacenim "X" sa presuniete do dalšieho levelu.

CABAL

Počas hry napíšte "PROLLO",<br>postúpite do ďalšej obrazovky.

**DEMIN-**

### ÚPRAVA DRILLERU ZO ZXS 128. NA DIDAKTIK GAMA.

Hra Diller vznikla v roku 1987 a o rok neskôr k nej vytvoril František<br>Fuka hudbu pre AY-3-8912. Túto<br>hudbu možno však počut len na<br>Specire 128k. Stačí len pomerné<br>jednoduchá úprava s hudbu budete<br>počut sj na Didaktiku Gama.<br>Hra sa skladá z týchto blokov (v

Zavádzaci program testuje, či je váš počítač ZXS 128k. Pokiaľ áno, nahrá sa blok Music do inej pamătovej stránky a odštartuje sa rutina 128 switch, ktorá zaistí prehrávanie hudby.

Úprava hry je v zmene adries, na ktorých sa prepinajú pamáťové stránky. U ZXS 128 je to adresa 7FFDh, u Didaktiku je 007Fh. Je teda potrebné:

1. napísať nový zavádzaci program - listing č. 1.

E. opraviť rutinu 128 switch. Ru-<br>tina sa nahráva na adresu 27000 a je potrebné v nej previesť tieto zmeny napr. cez POKE:

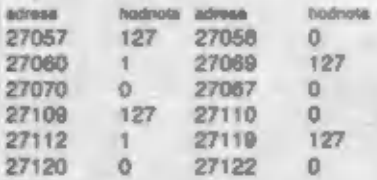

Hotovú rulinu uschovajte SAVE môžete upravenú hru vyskúšať. Tak- to upravenú hru možno prevádzko- vať len na Dídaktíku Gama, naj ostatných typoch počítačov vždy, 'slyrdne"

Počas hry zistite, że póvodné zvukové efekty pre ZXS 48k hudbu rušia, napr. pokiač podržite "FIRE" a stále striefate, hudba sa počuteľne zpomali. Je to tým, že hudba 128k využíva prerušenie, ktoré pôvodné zvukové stekty zakazujú - nie je to<br>teda chyba programu! Hudbu si môžu<br>vypočuť aj ti, ktori Didaktik Gama<br>nemajú - stačí ak použijú program z<br>listingu č. 2.

10 BORDER 0: INK 7: PAPERO: **CLEAR 26999** 20 PRINT "DRILLER PRE DIDAK-VERSE 1: "T-Trening" 30 POKE 23739,111:PRINT AT O,

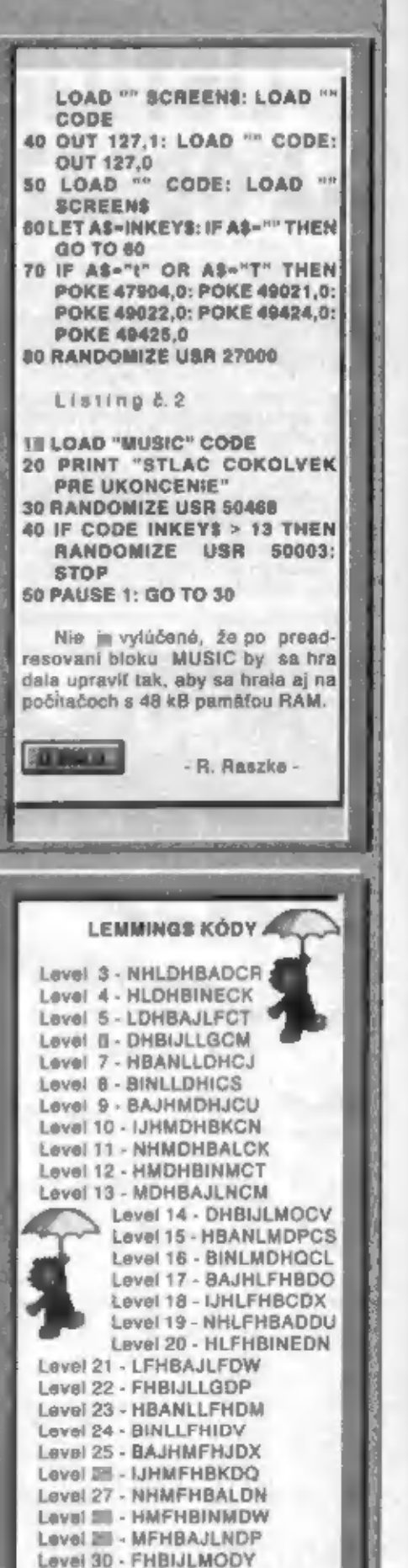

#### **TIPY & TRIKY**

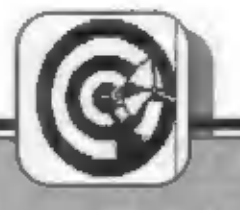

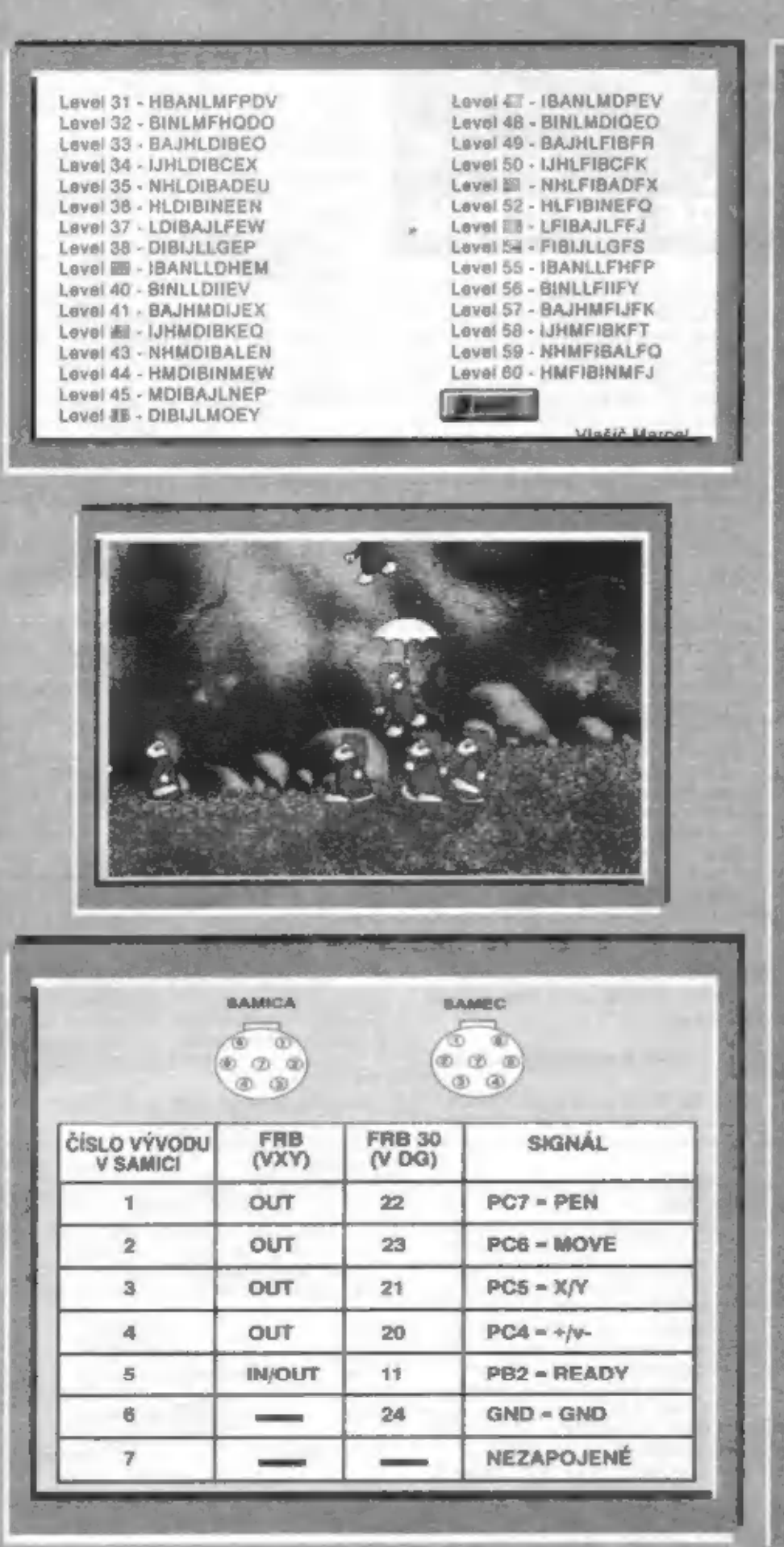

#### PRIPOJENIE XY4150 S D40 K DIDAKTIKU GAMA.

Majitelia grafickej jednotky<br>XY4150 a disketovej jednotky D40<br>sa určite stretil s problémom, ako ku<br>Game zapojiť XY4150 (ďalej XY) a<br>D40 súčasne, keď majú obaja<br>široký konsktor, Je niekoľko nešeni;

1. Zapolit XV cez MH88255A<br>
(keď už ho v Gama máme, prečo<br>
ho nevyužiť ?)<br>
2. Prepolit konskutor XV s konektorom D40.<br>
Skallce, aby úpravu previedol.<br>
4. Kio vie ako ešte ...<br>
Vybral som si prvé riešenie,<br>
ktoré sa mi zdá tiež mať konektor D40 drôtikmi<br>prepojený s konektorom XY)! Tretie<br>riešenie som nevidel, nemôžem sa<br>k nemu vyjadriť. Snád len dodať: urob si sám a za pár korún. To

vravim pre exialkov.<br>
Uvodnú teóriu máme za sebou,<br>
dajme sa do tohol<br>
1. budame potrebovať-konektor<br>
FRB (s krytkou, nech to trošku vyz-<br>
erá),<br>
...pôvodný kábel so samicou na<br>
konci<br>
-upravený ovládač SUPER-<br>
PLOTT<br>
2. p

A ešte k ovládaču SUPER-<br>PLOTT:<br>Verím, že zdatný programátor,<br>ktorý sa v strojáku trochu vyzná, si<br>pôvodný SUPERPLOTT upravi. A<br>vy, čo vám to nejde, mi napíšte a<br>korún poštovné vám upravený SU-<br>PERPLOTT na vašu disketu (ka

Rada pre majiteľov XY.

U XY sa časťo stáva, že sa pi-<br>satko spustí až po niekoľkých<br>sekundách – [i niekoľkých<br>minútach). Závada je v spúšťacom mechanizme, kde je gumové tesnenie, ktoré často lepí a tým brání spusteniu písatka, kým sa rozhýbe.

Písatko sa najlepšie "rozlepuje"<br>týmto "programom":<br>10 PRINT #4: "pa0,0":GOTO 10<br>poprípade tam ešte vložte PAUSE<br>2. Môže sa to robiž s perom i bez. Po čase to už nebude potrebné a mne to funguje doposial bez toho 'rozlegovania' obrázok

**The Contract of the Contract of the Contract of the Contract of the Contract of the Contract of the Contract of The Contract of The Contract of The Contract of The Contract of The Contract of The Contract of The Contract** 

Fuksa Michal

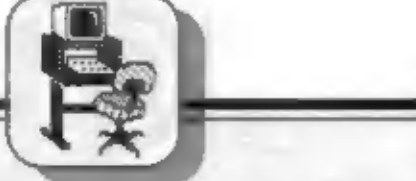

#### SOFT - HARD

#### CP/M opäť na scéne!

### Úprava pamäti ZX SPECTRA PRE OS CP/M

Systém CP/M iste pozná väčšina z vás.<br>Jeho história bola poplaaná v mnohých<br>počítačových análoch, veľmi veľa sa o<br>nom hovorllo v už klasických časoplsoch<br>ako Amatérske rádio, ili Elektronika. Preto<br>sa nechcem na tomto mest

Obe zapojenia majú svoje výhody aj<br>neduty,<br>Sinsofi: - stránkuje pamäť na neštandardnom porie<br>Sinsofi: - stránkuje pamäť na neštandardnom porie<br>- pri použiti štandardných periférii<br>+ má otvorenejšiú struktúru<br>Lecsoft: + st

pochyboval o my nezávradnosti. Aie eko<br>som sa spamätal, nágad bol tu. Načo<br>syberas staré 32k pamäte, keď môžu aj<br>nadalej dobre poslúžiť. Radšej čosi pridám<br>a uvidím. Začasl som rátať: 32k dynamickej<br>RAMky.... \* 32k statick

#### POPIS FUNKCIE ZAPOJENIA

Register IO2 je vyberaný rovnáko ako v zapojení podľa ARA 9/88. Teda pri<br>
\_IORO=0 ;\_A0=0 a \_WR=0 - pa porte<br>
FDh.<br>
Bitom 7 (ako je ilil zvykom) zapírname<br>
mód CP/M.<br>
Bitom 7 (ako je ilil zvykom) zapírname<br>
mód CP/M.<br>
Mačo

až do jeho vypnutia ju budete mať k dispozícii. Presnejšie môžete do pamäti<br>zapísať obsah dvoch rôznych zmenených<br>RÓM. Napr. LEC+ISO, aLISO+SPEED<br>apd. Jednoduchým spôsobom (out<br>FDh,02h resp. FDh,03) til môžeme vybrať

- 
- 
- 
- 

aktuálne požadovaný OS.<br>
Celý spôsob pochopite podľa obr. č.1.<br>
Takže malé zhrnutie:<br>
OUT FDh,bin 1XXXXXXX - zapne CP/M.<br>
Ako vidíte su hodnote bliov O1 a<br>
D0 nezáleží, takže sa nemusíte<br>
oběvať, že by<br>
M2 vtedy, keď ho ne

#### REALIZÁCIA ZAPOJENIA.

Sučiastky osadime na kúsok univerzálnej<br>dosky (kto má veľa voľmého času, môže sl<br>navrhnúť dosku s plošnými spojmi).<br>Zapojenie riadne skontrolujeme. Vstupné<br>signály zapojíme buď zo zbernice<br>systém. konektoru, alebo priamo o

#### OŽIVENIE A SPREVÁDZKOVANIE.

Všetky signály pospájame podľa schémy. Všetko dôkladne skontroľujeme a môžeme

SOFT - HARD

začať **s** oživovaním.

Pripojíme počítač na napätie. Mala by prebehnúť normálna inicializácia. Ak<br>sa tak nestane, skúste stlačiť RESET. Keď<br>ani to nepomôže, prepnite splnač BLOK. a<br>opäť stlačte RESET. Ak dokonca ani teraz<br>neprebehne správna inicializácia, počítač<br>odpojte a znova

"Nekrič hop, kým ti nepreskočí".

Takže k tomu, aby nám preskočilo,<br>budeme musief vyskúšať, **E** sa KO2 správa<br>tak, ako má. Na to stačí urobiť OUT<br>253,128. Keď sa vám Spectrum zasekne,<br>je to neklamný dôkaz funkčnosti. Keď<br>sa tak nestane, skúste vypnúť BLOK.

Gama al. M. Kto nemá takúto možnosť, nech si upraví obsah Spectrovskej ROMky napr. zmenou úvodného hlásenia Ak je všetko pripravené a obsah

zmenenej ROMky máme v pamäti od adresy 40000, napíšeme tento krátky assemblerovský program:

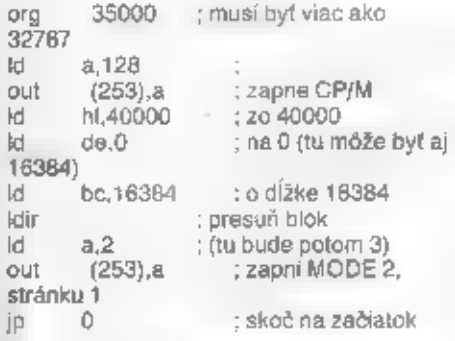

Po presunuti RAND USR 35000 by sa<br>nám mala aktivovať upravená ROMka. Ak<br>je všetko v porladku, môžeme si podať<br>ruku a zagratulovať sl. V tomto okamihu<br>ste totiž svoje staré Spectrum vymenili<br>za super počítač budúcnosti (al

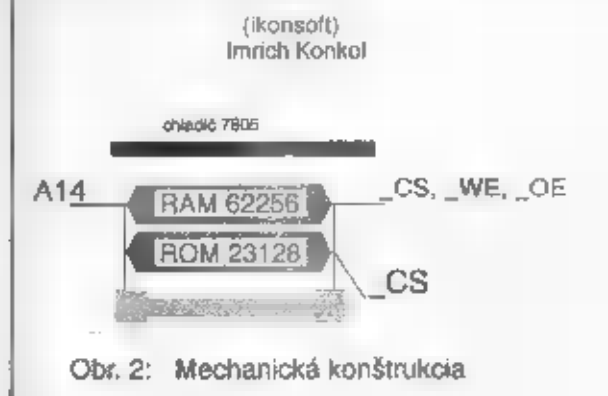

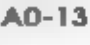

DO-7

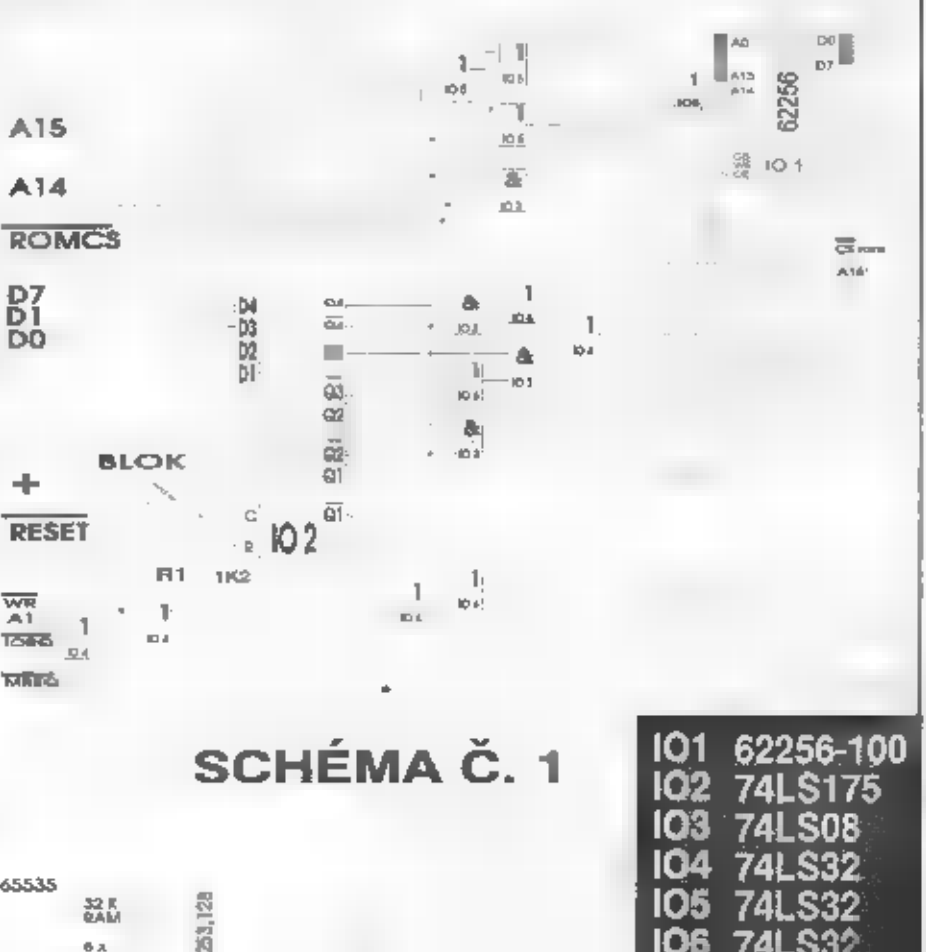

11

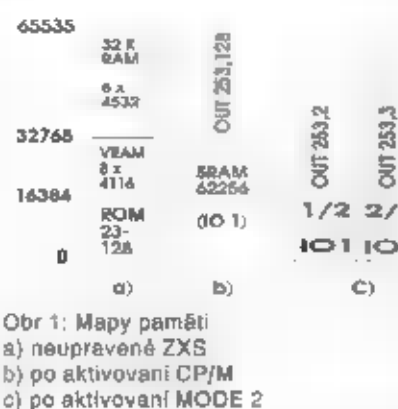

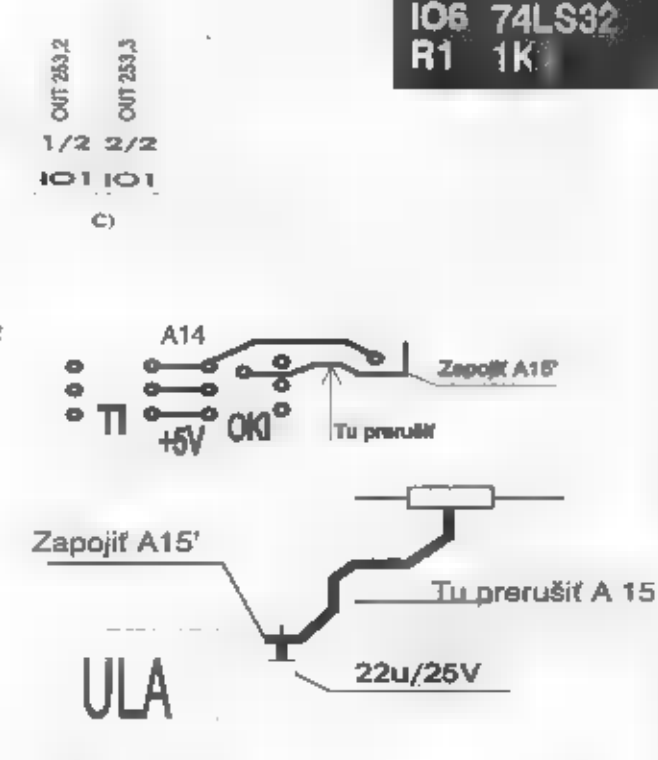

ЮX 104

105

Obr.3 Miesta prerušenia A15 (platí pre ISSUE 6- plus)

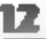

#### SOFT - HARD

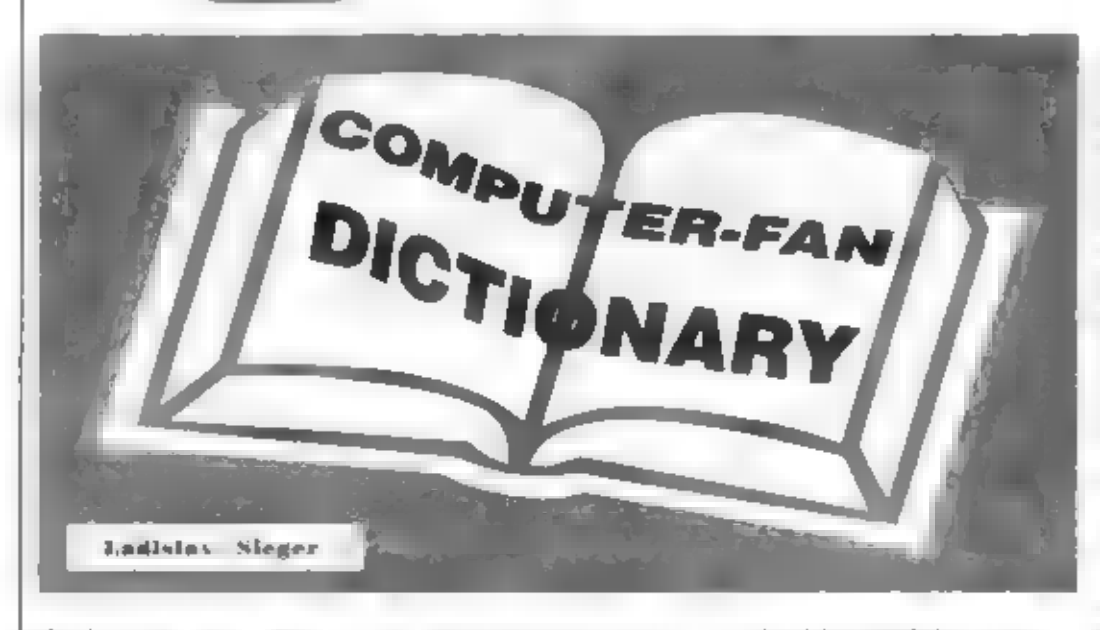

device (dyvais) - zařízení Zařízení obecně. I/O device – vstupně/výstupní<br>zařízení. Např. tiskárna,<br>magnetofon, klávosníce apod.

del ete (dýlít) - škrtnout<br>Označení funkční klávesy<br>pro vymazání znaku.

#### diak

voozeniny floppy disk, RAM<br>olvozeniny floppy disk, RAM<br>disk, hard disk, EPROM disk<br>apod. Původné atentici z<br>floppy disk (gružný disk),<br>který slouží jako rychlá<br>oxterní (vnější) pamět<br>počítače. Později se slovo<br>disk použív

dl**isketa** srovnej floppy disk<br>Kotouček s magnetickou<br>vrstvou v ochranném<br>pouzdře, který je určený pro<br>záznam dar. Data sa<br>zeznamenávají a čtou pomocí<br>floppy diskové mechaniky.<br>Diskety se rozlišují podle<br>průměru na 3.5°, 5 záznam, ize na disketu

ístit 170 kB až 1.44 MB dat. Profesionální počítače. používají pro záznam dat prevážné disket.

dispiay (dysplei)<br>Zafizení pro viditelné zabrazení informací na optoelektronickém principu<br>(zpravidla vakuová, elektronica)<br>elektronka).

#### Display file (tajl) - fads,<br>soubor

Část paméti Video RAM cienta 6144 B (byte), která<br>slouží pro uchování<br>obrazové informíce. Obraz<br>se skládá z bodů (pixeřů),<br>který je buď aktivní (nodnotá<br>O), nebo neaktivní rozsvícený<br>(hodnotá 1). Pro vyjádření<br>zde bod svití la nikoliv (0, 1)<br>p 6144 byle.

DOS (Disk Operatíng System) Záratka pro diskový operační systém obecné, Mezi DOS patňí napž. CPIM. ISIS II, MS DOS, MP/M, CP/ M-86, UNIX, XENIX.

dot matrix printer<br>Maticová tiskárna.<br>Tiskárna jejíž tiskací hlavá.<br>má jehličky prostorové<br>uspořádány do matice bodú.<br>Obvykle mývá 7-24 jehliček.

double density (cebi denzity) - dvojitá hustota: Označení hustoty záznamu dat na disketách, double precision (dabi precižn) - dvojná přesnost<br>Označení pro<br>dvojnásobnou presnost čísel<br>než je obvyklá (REAL).

Používa se dvojnásobný počet.<br>bytú pro záznam čísla.

double skled (dabi saidyd)<br>- dvoustranný<br>- Označení oboustranných<br>disket (pro záznam z obou<br>stran).

drive (draiv)<br>Označení pro floppy<br>diskovou mechaniku (floppy<br>disk drive).

dropout (dropaut)<br>
Ziráta informace<br>
způsobená výpadkem,<br>
chybou. Na magnetoľonovém<br>
pásku se takto označuje<br>
místo, kde je nekvalitní<br>
magnetická vrstva, která<br>
není schopna néstinformaci.

dvojková šoustava,<br>dvojková číselná soustava<br>Číselná soustava o<br>základu 2. Koeficienty<br>jednotlivých ťadú mohou<br>nabývať pouze hodnot II a 1.

**dvoustavový**<br>Majicí dva stavy.<br>Dvoustavový signál - signál,<br>který nabývá dvou rúzných<br>hodnot (0,1; H,L;<br>zapnuto,vypnuto).

edit, editovat, editace Proces modifikace (zméný) dat, nebo programu.

EPROM (Erasabie<br>Programmable Reiliil Only<br>Memory) srovnej RAM, ROM

Pamäť avými viaslnostmi<br>podobná paměti ROM. Rozdil<br>je v tom, že ji lze dodatečně<br>naprogramovat s v případě<br>patřeby opět vymazat<br>(nejčastěji LW zářením).<br>Programování nového obsahu<br>paměti se provádí ve<br>speciálních přípravcí

epromka Slangové označení pro pamôť EPROM.

error<br>Chyba, odchylka, porucha.

escape (iskeip) - uniknout,<br>utéci<br>Zvláštní povel (též<br>označení příslušné klávesy)<br>pro návrat do povelové<br>úrovné, nebo do operačního<br>systému z právě bôžícího<br>programu.

**eurokarta**<br>
Slangový výraz. Označení<br>
profilátěný spoj s rozměry<br>
normalizovaného evropského<br>
formátu. Malý evropský<br>
formát (malá eurokarta) má<br>
rozměry 100 x 160 mm. Na<br>
jednom, nebo obou kratších<br>
stranách bývá opatien

execute (eksikjút) - provést, vykonat, spustit program,

failure (tej) - nezdar, porucha, výpadok

false (tôis) - nepravdivý

fault (tóit) - porucha, závada:

field (tild) - pole, oblast

file (fail) - soubor<br>Ucelená soustava dat<br>(program), která má svoji<br>strukturu.

fill (fil) - plnit<br>Pinit obecné. Zaplnit<br>paměť určitými daty, vyplnit<br>obrázek néjakou strukturou.<br>(např. zašírem, začernit Posračovani v nasledujcem člele

#### FIFO – BANKA

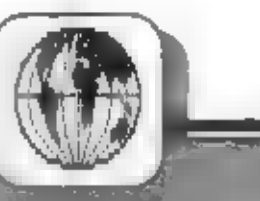

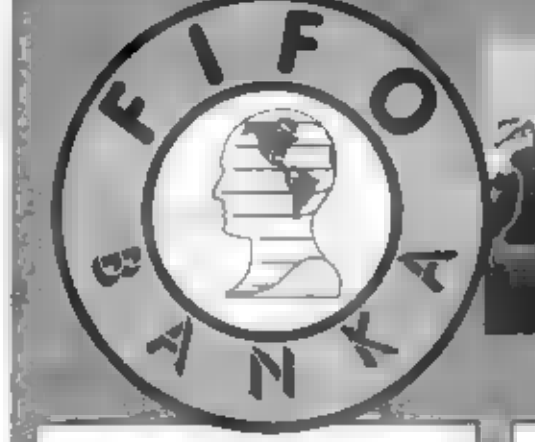

#### Teletón do redakcie je hluchý!

Od začiatku decembra sme sa opäť s<br>celou redakciou sťahovali do nových<br>väčších priestorov, v ktorých sa nám<br>podarilo otvoriť vlastnú predajňu s<br>bohatým sortimentom mikropočítačov a<br>prislušenstva. Bohužiať toto sťa-hovanie<br> mesiac nie sú v stave nám preložiť našu<br>bývalú linku. Technická operácia, ktoré<br>technikovi trvá desať "minút, SI v<br>byrokratickej mašinérii Spo-jov vyžiada ešte nejaký čas. Týmto nás však vôbec.<br>neprekvaplí. Monopol nemôže fungovať<br>inak,

Čo je však horšie, ako sme sa<br>dozvedeli od vás čitateľov, telefón po<br>odpojení vyzváňa a vyzváňa. Pri našom kelefóne nik nesedł, pretože zvoní bohvia<br>kde (kiežby šéľovi Spojov rovno do ucha,<br>aby sa konečne zobudíi).

dp

#### Export-Import Manager neformátuje diskety pre PCI

Niekoľkými čitateľmi sma boli upozornení na nesprávna údale pri informáciách o programe Export-Import Manager. Podľa uverejného popisu by malítenti program vrnožňovať domalovanie (leskiel program vrnožňovať domalovanie pro

#### Tip-Trik

Ak várn robia problémy niektoré hry s<br>pretrrávanými levelmi, skúste túto fintu.<br>Nahrajte si iba hlavičku bloku, ktorý od<br>vás program požaduje a polom už len<br>blok dát (bez hlavičky) levelu, do ktorého<br>sa chcate dostal. Mám

Mrva Michal

#### Rada majiteľom grafických **Jednotlek XY**

Na náš trh sa pred nedávom dostali veľkú oblubu uspotrebnéhov. Mrúbkastopy pera je len 0,5 mm. Je to akási lixka do pera.<br>Toto pero iz môžu upraviť majitelia grafických jednotiek XY Do púzdra, ktoré je súčasťou jednotky, d

#### DUDOSOFT

#### R-TYPE po rokoch

Distribučná firma tohto programu<br>Electric Dream sa ospravedlňuje<br>všetkým majiteľom kaziet s týmto<br>programom za chybu v natvávke, ktorá<br>spôsobila, že 7. au. diel su zhodné. Tuto<br>chybu mala len prvá séria natvávke,<br>ostatné s

Helisot.

#### BBS pre Sharp MZ-800

Už dlhšíčas pôsobi v Dečine distribućná<br>firma BBS Distributor softvare, ktorá<br>zobrala na veba nefahkú ulohu<br>distribúcie programov pre počítače<br>Sharp, ktoré latého času patrili u nás<br>medzi pomerne rozšírené.<br>Svoj tovar firm nedostalkom nového softvéru sa majú na co tesh tesh.

 $-10-$ 

### Klame časopis FIFO svojich čitateľov?

Časopis BIT uverejnil vo svojom.<br>novembrovom čisla (11/82) pod týmto<br>veľkým titulkom obvinenie, v ktorom<br>nás" doslova vyhlásil za klamárov.<br>Redaktor píšuci pod značkou -yvesodpovedal na otázku jedného čitateľa ohľadom existencie hry Wrastlemania<br>na 48 kB Spectrum takto: "WWF<br>Wrestlemania na ZX Spectrum 48 kB<br>neexistuje. Ak FIFO tvrdi mečo iné, tak<br>potom je to obyčajná lož."Tento redaktor<br>nás v rozpore s novinárskou etikou<br>hrubo

je to možné. Naši redaktori prečítajú mnoho zahraničných časopisov, kým<br>pripravia článok pre vás a neraz. sa<br>osobne kontaktujú so zahraničnými<br>firmami resp. redakciami zahraničných

časopisov.<br>
Tento amorálny útok na našu česť zo<br>
strany – časopisu Bit (doteraz nami<br>
považovaného za partnerský) však<br>
nemožno nechať bez povšimnutia, ajeho<br>
vydavateľ sa bude musieť za uverejnené<br>
Jasné, že nielen moráln

ip

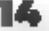

HRY

### CODE MASTERS 1992

# SUPER SEYMOUR<br>SAVES THE PLANET

Letter and the video by the sympatic of the video by the sympatic of the MASTERS - SEYMOUR, is among the station of the station of the SEYMOUR AT THE MOVIES Nynt SEYMOUR AT THE MOVIES Nynt SEYMOUR AT THE MOVIES Nynt SEYMOU

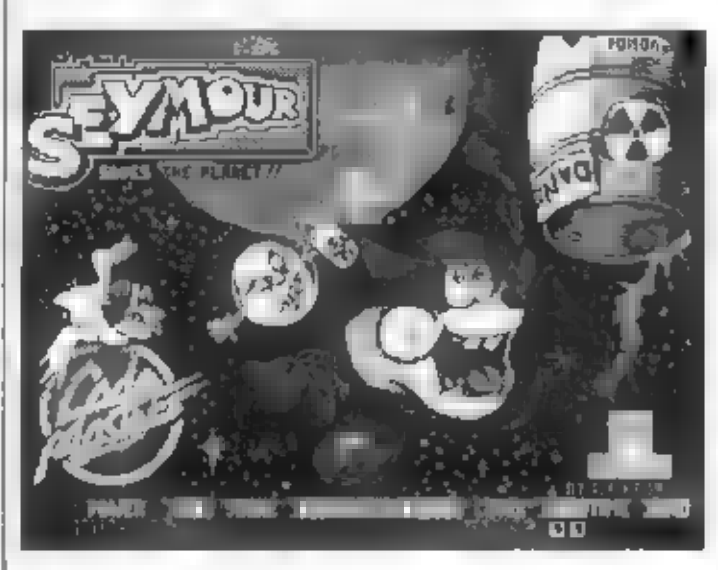

pečné a škodlivé odpadní<br>
jen jakás, vritika i Výto<br>
jen jakás, vritika i Výto<br>
sudyjsou samozřejmé hlavním ciem SEYMOUR<br>
nice i Všimnělé s však, kezdy nězené jen přejit a je tol Všimnělé s však, kezdy nězené jen přejit a

kdyby<br>
agenety and the priority of the priority of the priority of the priority of the priority of the priority of the priority of the priority of the priority of the priority of the priority of the priority and passed pod

**PRÉMIOVE IKONY**<br>
Comênou na zničení MUTATO HEADS<br>
je promová ikona, která se objavi na místě<br>
zašlapaného protivníka – Tyto ikony mají<br>
většinou farmu pramen – Každá z nich<br>
může SEYMOUROVI výtopšit jeho schop-<br>
noští Poj

PLANET (Seymour zachrańuje planetu).<br>kterou pro CODE MASTERS programovala<br>programátorská skupina BIG RED, nem nic<br>nováho - ti, kteří mají Specira již více-tel, sr<br>jiště vzpomenou du velmí oblibenou tiru<br>BOMB JACK (krny ELI

**PRINCIP HRY - SBIRÁNÍ SUDŮ**<br>
Princip ja jednoduchý. Akce hry se<br>
odehrává vždy najedné obrazovce, odpadá<br>
ledy scrolling a další komplikace. Pozadí ke<br>
hle tvoří vcelku nepřiliš atraktivní stinovaný<br>
obrázek s palmou a je

musile zvolit jiny<br>postup, Pro vysóky<br>skok-musile nejetive<br>stlačiť tladiško pro<br>směrnaňoru, držena<br>pak tladiško pro<br>výskok Celá akce<br>sesbiránií, sudů a<br>změrní všech<br>musi být v každém<br>leveľu hry ukončena<br>za 90 sekund,<br>Ukaza

### PROTIVNÍCI<br>SEYMOURA<br>Sobrání sudu bylo celkem snadné,

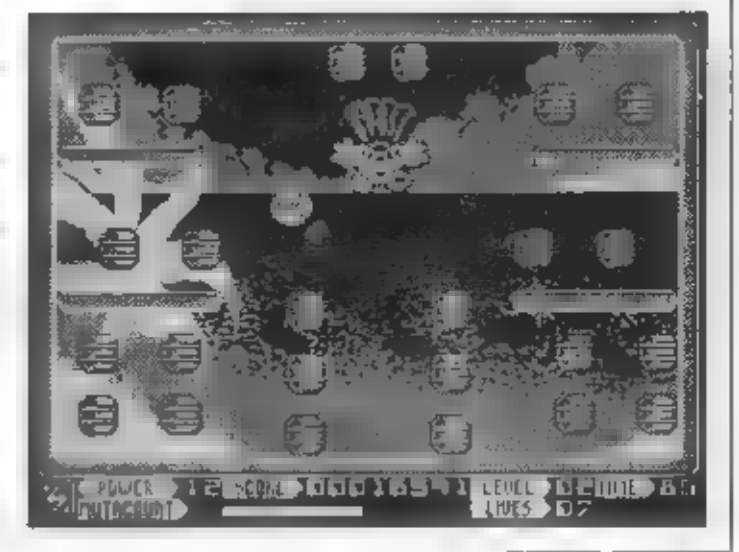

**MIT. SERE MITTELL**  $LEuE<sub>1</sub>$ 

dobu její účinnosti. Pokud se vám například zdá, ali SEYMOUR<br>neběhá moc rychte, stačí sebrat (konu a písmenem R a rázem se čitý<br>SEYMOUR rozběhne mi obrazovce mnohem svížněji! Zrovna lek<br>výskok SEYMOUR rozběhne mi obrazovce

#### SUPER SEYMOUR 128

Verze hry pro 128 kB stroje se na prvý posiech a pohled liší zvuky a hudbou pro AY a zajímavôjší grafikou - každý level má jiné pozadí na obrazovce, které je rovnôž detailnéji vykreslené, než to pozadí které má verze 48 kB,

**PÁR SLOV NA ZÁVĚR**<br>
Všichni siam všimli, za nových her pro 46 kB Spectrum a Didaktiky<br>
pozvolna, ale jisté ponákud ubývá. Nedi se nic dělat, éra Spectra v<br>Anglii se zvolna bíží kB konci a link musíme býl autorům vděční z

wlaje jeho plášť, púsobi velmi dobře. Myslim, że hra se vám bude libit a rádi u ni strávíte nějaký СH4.

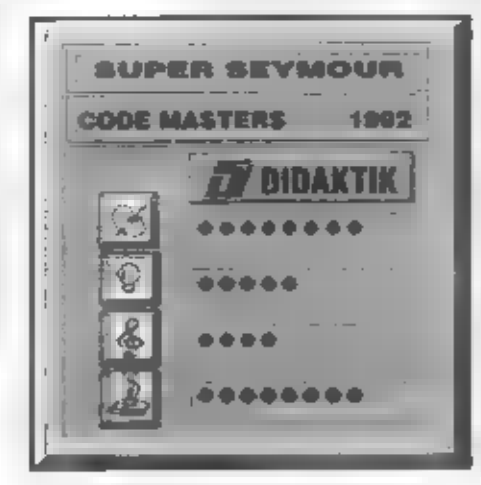

## SEYMOUR OPĚT<br>VYRAZIL DO SVĚTA!

15

publicizing a model. MAS OF HS seems november 200 PHFU per de l'encare la communicació de l'establista est en espagnific in de la mondiale de la constancia de la constancia de la constancia de la constancia de la constancia de la c<br>La constancia de la constancia de la constancia de la constancia de la constancia de la constancia de la const  $MG = 73$ avitations of and solid and a statement of the statement of the second section of the ST YMOUP).<br>TAKE CIDE: SENSING CONTINUES for about a zaculture of ST YMOUP).<br>1998 and SCF ERISE: Most RISAYES THE PLANE Englaciophy je i med i nekultura na rano koja na rekultiren til pala firyl.

**Rode Higher SESSONIAS WHO WEST ADVENTURE.** SERGE AT SERMOLA & SHUNTMAN SEYMOUR Na, základe recenti a provsů v odborném andi ckom tisku se vás. signamitis térrito stamiliktera se valógs und le objeví bokes in Imezi ti zenvsiğini davater

**HIGUR WAS INEST ADVENTURE** 

Moldage Lasvulge 2da izelSEYMOUR'S WALD WEST AD-VENTORE me saco appraéndho a americayor divokým zák **VEN** (DRE mainter approaché né a americanym divokým závy<br>use – Paul Céle algebra – slove DOPF MASTERS, kteří<br>se rozholické SEMV (JP 5M harbon novou veza započína)<br>westernu Bora de Fragiñ – omus maore a americké samplitæk ém ales novel koncerta Sñat Oufriksto e vakomy<br>destat kroling si i elverge ligebride a parlamento service of capacities in most emperanted simple a tex-) ens : Tá.

Least the sender reservation of combinity (has been completed mail Mariner and applied the control of dedication and conserved-SAT The substitution of a regal energy STAMMATICAT HT 55 WA **TES and Artists of LISES Construction of the Construction**<br>Mykell from any of the construction of the couplex of the benefitted Mark Cardwren Ry 20 The control of ANCE Best token seem formal

The contribution of strategic and or research in the opelari in Transmissione (name statemente) aylu<br>Tarihin Transmissione (1980) Afflick (1981) al-Baké (A) (2) The Second Committee of ATT (3) STOUR Counseles.<br>presented through the Office of the COMMON Stouring. aut Ami zdo je kime operativ story od posvojeni vrej prosti odkazih po sv<mark>om</mark>j a un produce te se seguent manifesta per l'estre l'adent especies.<br>El transformació de l'adentificat del característica del partie de l'estre.<br>L'adentificat del característic de l'adentificat del característica del product FB+  $mc + c$ method a service of the conin man supervisit mer mit die systement von der mit die daten vysik verkingen<br>performationale als familien in die stadioarent al multicistander<br>skel mit die stadioaren mit die mit die alle als konstantier<br>mal in die solde mit date in die na v 13. ze z. Baldovským križe zo kleidem zoky dováne str<mark>tněco</mark>š 四点 La primocritako zekeanyo, vylopse eta SEMMOUR ziel - war zwenteni a schopnoct look 6 milio zajdraverší. Zisko recition Lista din continuus nuo se dorono rado ambrill vices region i poucour havais las bi ka-cimissierten no titavějš Area from a presentation of the material of observative, was zde?<br>By as IS in the La passe in Section and the relation part se?<br>By as IS in the La passe in Section by the relation passe.

show to are selected use of

SERVICES CONTRACTOR MASTERS (elementation) delir a tedy zadnu edventura juko WILD WEST, zadne reseni hágy

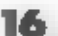

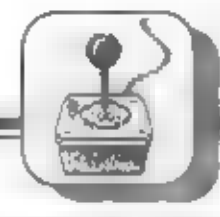

Je to typická akční "plat- form game" - plošinová skákací hra, náročná

**romotiuk z praváku | po nová postavičke, fiamy CODE MASTERS. Náš nový hrdina byl nájským zázrakom, či posunem časové, byl pravšku čo šleného shonu a Dlážince v dnešním NEW YORKU čo šleného shonu a Dlážince v dnešním NEW Y** 

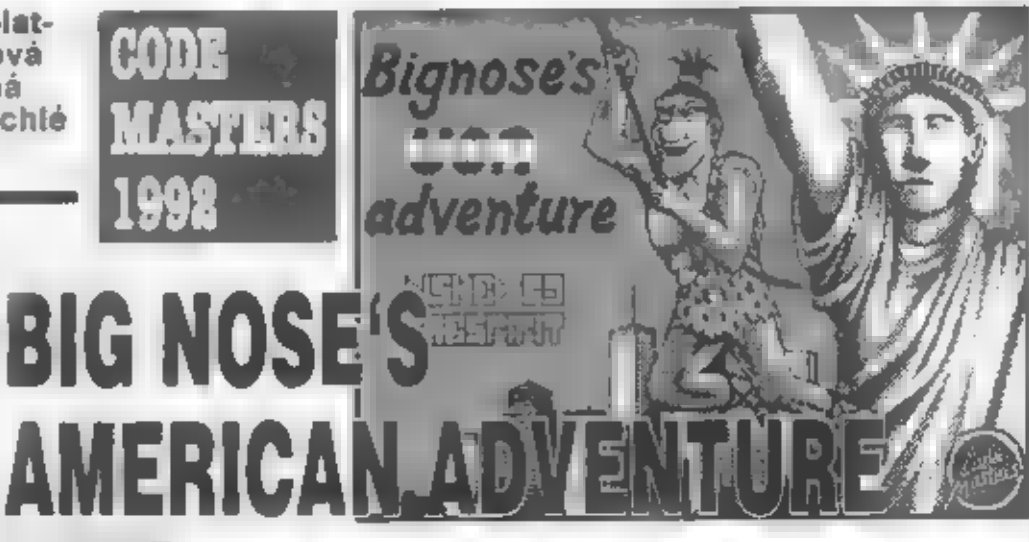

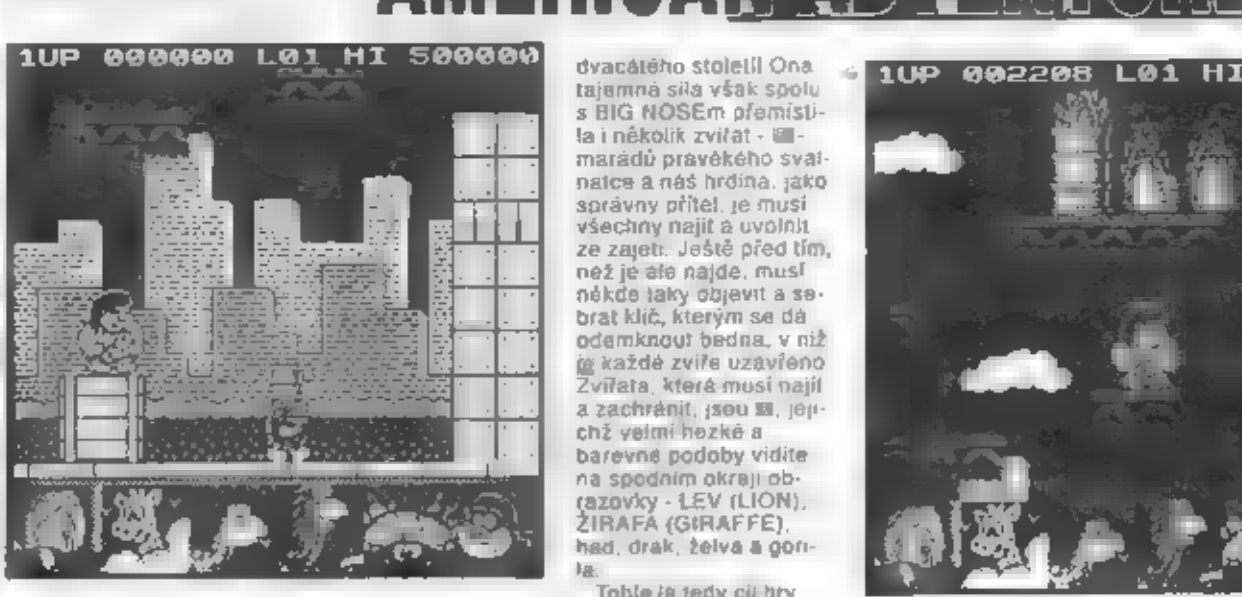

(azovky - LEV (LION),<br>ŽIRAFA (GIRAFFE),<br>had, drak, želva a gori-

HRT

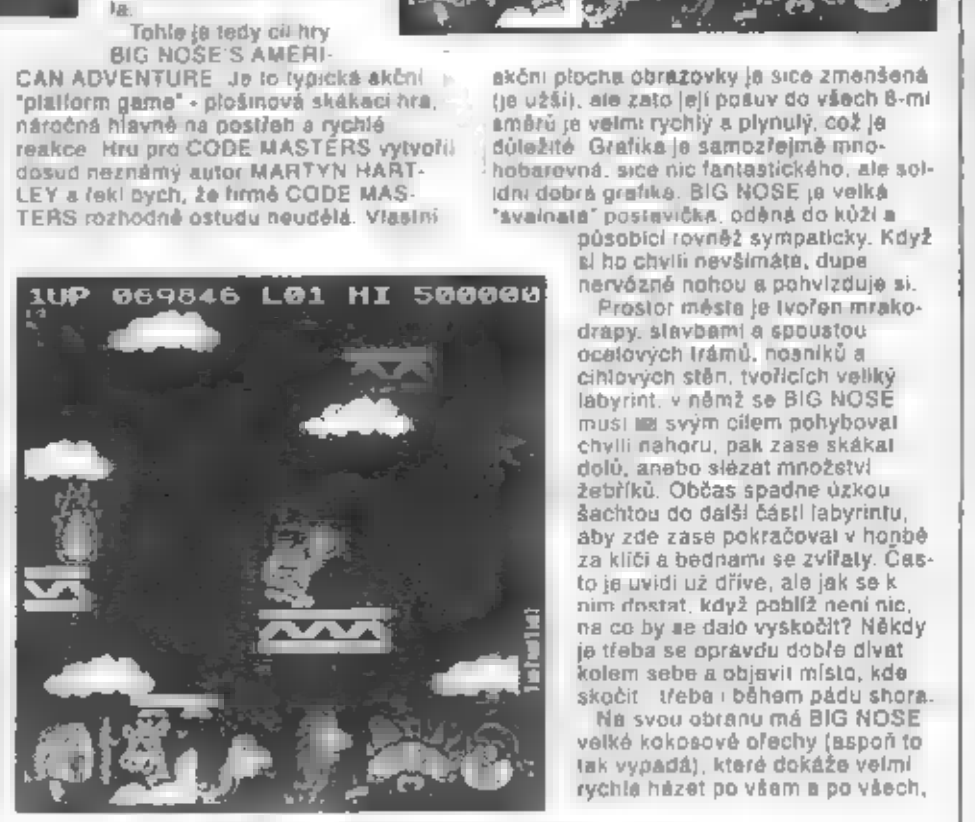

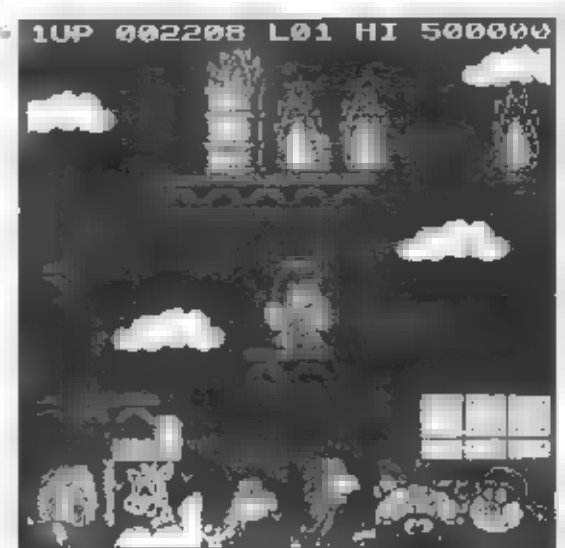

Junes a solrant prodmeru. Nekture z va. do sevill psté zklamo, pné znac potéšti. .<br>Almikivédi SF (MODří se rozhodu že)<br>Dudo u nome dětu karadeza a poštje speastu nebuveršnych sauaci. V hanbé .<br>Iza bandity n indiany přinskákují innhezej<br>Ipečne propasti niezi dizny, provissleduje Îθ e vsskakung nora zeych pe darwelt, r â≵l pomby a střílu Zijky tovat s ratní se po sobe a model på hadron ikons likkerå 海島YMOBROV: produtedaces, do se mu šbude v datarzh akokie boddi. I vyeadá tó .<br>Nedy na typickom tpatform czmn" –<br>Pakakaci plośwoweb hrb – Predbězné snímky pkazejí padičné příkoch a proj .<br>CODE MASTERS (yokkou 1990)<br>Itabaroveoulgrafiku, Zalo cyfirecsezenti zdéseni ze SEVMOUROVA vznieda wypada tu spise jako śrinajic. D722Y a t<mark>ak</mark> Selove : CODE MASTERS shot lorastickog operació SE rimótas Aldrea Paíse finální verze dostane do prodoje (lisropad) .<br>1992). Na lo ljak to tady hakonec do-<br>ipadire, si bulteme muset počkat, az se STUNTMAN SEYMOUR on conditions 1993 (See Fulnás

Patr

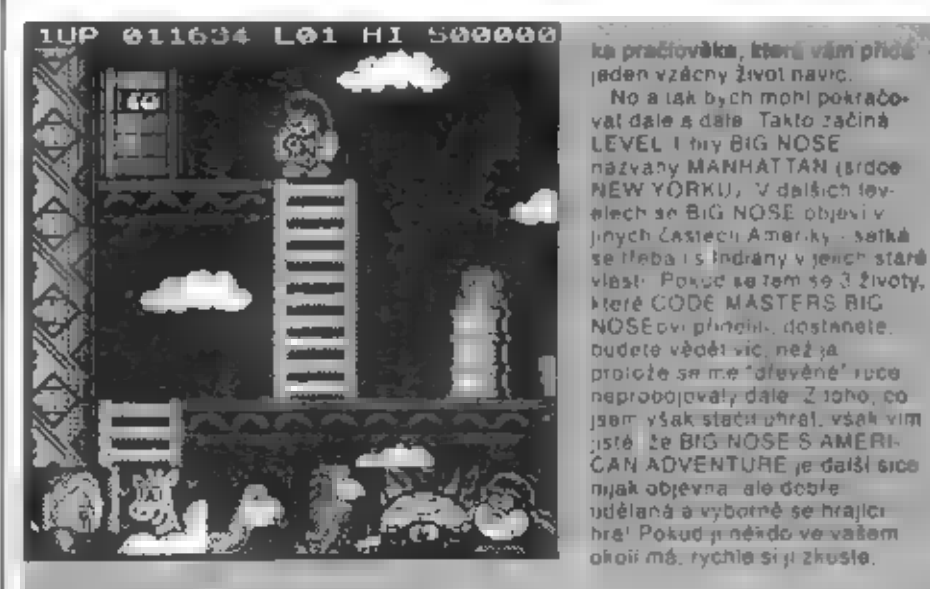

kteří by mu chtén v jeho záchranné akci<br>bránit. A je jich tu dost - napříkřad polieranic, A je jich idélnící ného politické, stavební délnící ného politické, stavební délnící nebezpečným pohyblivým plamenům,<br>nebezpečným pohyblivým plamenům,<br>nebo velmi nebezpečným skánajícím<br>bombám, které ho klidné srazu Musi sê vyhybál i hohom sud<br>nebezpečným pohyblivým pla<br>nebo velmi nebezpečným ská<br>bombám, které ho klidné stež<br>před cílem (mne tedy zcela vi "chybi tréning" - po vypití piva se chudák<br>Lak zamořá, že si plete vievo a vpravo. Zaln rád a všude požírá hamburgery a pije ovocne koktegy. Da, se tu naréztiv<br>další užítečne véci, jako např. určitáliko<br>na, která vám po sebrán, dá na krátky<br>čas nazranitelnost a dokonče melál ligur-

Déj se odehrává ve 4 stčedovčkých krajinách. Hrdina hry je zdatný bojovník, který se vydal na dlouhou cestu čtyfmi zemémi, aby po strastíplné cesté našel a vybojoval si princeznu jménem<br>LALENA.

**Jilji značkou vyšly, jsou us nepř. THE LAST**<br>VAMPIRE, SUPER KTD. SUPER KID IN<br>SPACE, CAVEMANIA, DOWNTOWN,<br>INTERALIA, HOBGOBLIN =<br>MOONTORC, Hry firmy-ATLANTIS<br>anyzhují a programují velmi často bratří<br>SHAWové - SHAW BROTHER

**BIG NOSE'S** 

1992

**DIDAKTIK** 

**CODE MASTERS** 

No a lak bych mohl pokračo-

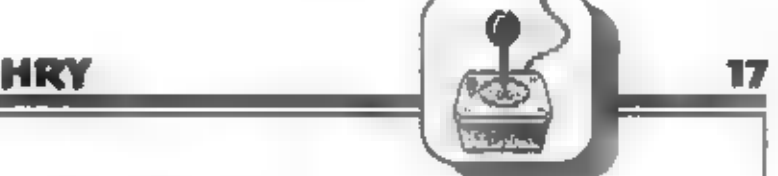

pro firmu ATLANTIS, ale je to celkové<br>vydařená hra, která by vás určitě mohla,<br>zaujmout.

#### CO BUDE NAŠIM CÍLEM?

MOONTORC - co je to? Určitě<br>neuhodnení "le to toliž dávnověký amuliel<br>velkých magických schopnosti, který hraje<br>svourou ve hře, jejiž děj mi odehrává ve 4<br>středověkých krajinách (LEVELECH).<br>Hrdina hry - jmého zřejmě nemě,

#### VLASTNÍ PRÚBÉH HRY

Na krásně provedené obrazovce, která se<br>nahraje ještě před spuštěním vlastní hry,<br>vidite nakresleny 4 krájiny, v nichž se<br>bude akce hry rozchtávat - začínáte v<br>lesích SKOGR FOREST, následují<br>jeskyně NAEDRE CAVERNS ∎ HENTA

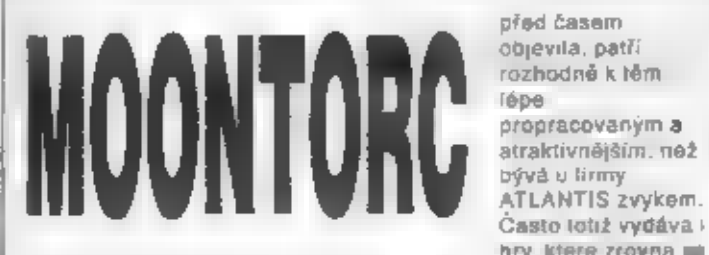

Firma ATLANTIS SOFTWARE je mnohým<br>majltelúm Spocter znamá již řádku let.<br>Produkuje hry v kategori BUDGET<br>GAMES (levné hry) a z titulú, které pod

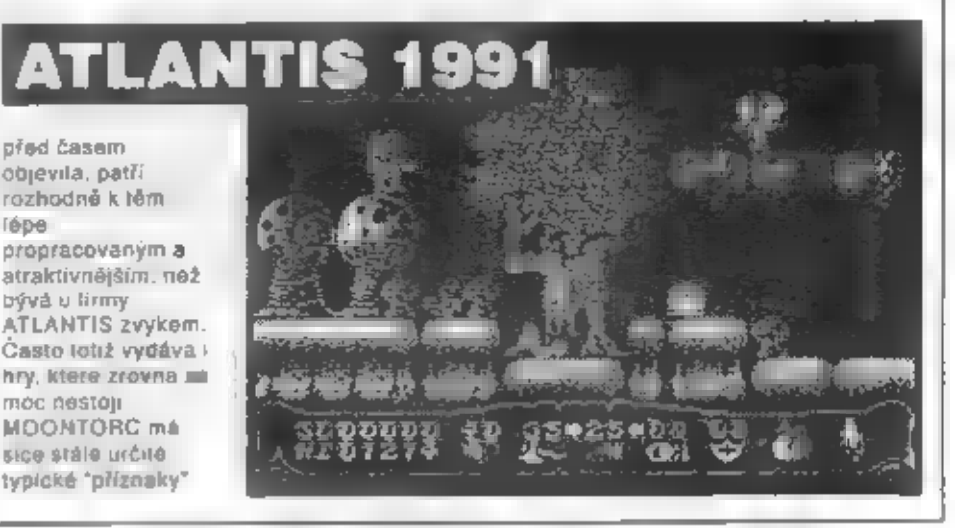

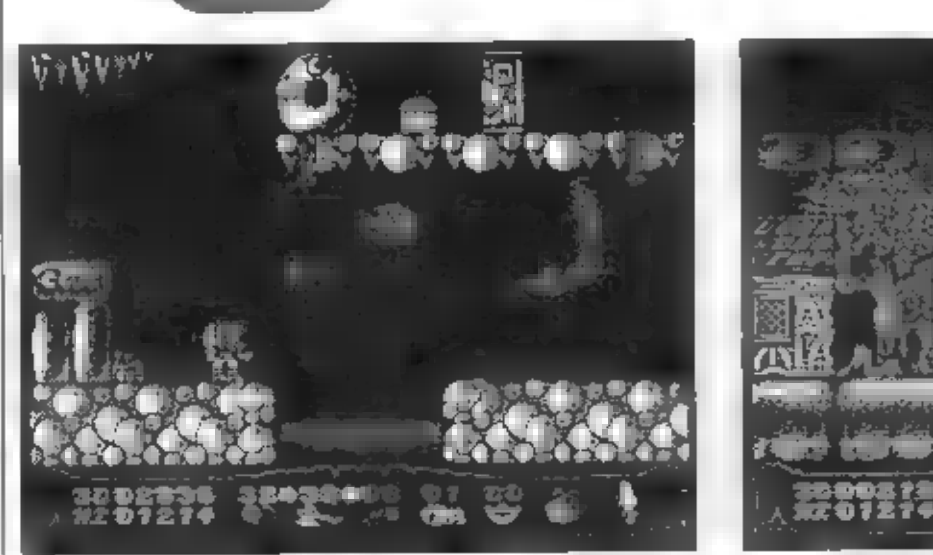

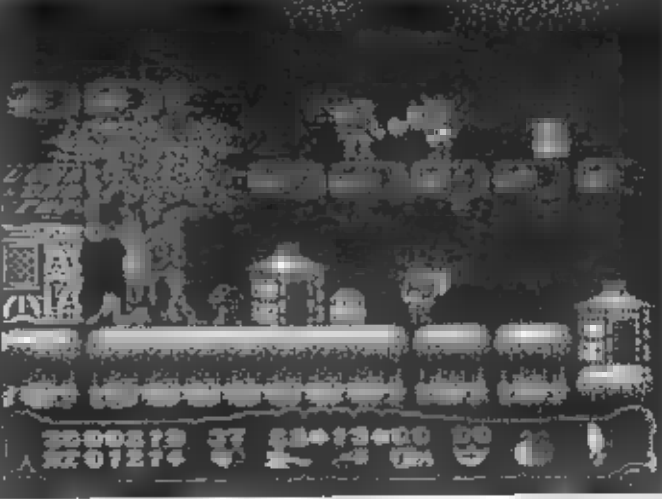

klasické životy, ale body energie, které<br>mu stykem s nepřáteli ubývají. Tuto<br>energii si môžete doplnit pouze tak, že v<br>krajině najdete a seberete jidlo - láhev a<br>maso. Energii si šetřete hlavné správným<br>používáním zbraní!

#### NAKUPUJEME V CHÝŠI

Pokud najdeme chyši i vrstem štitem, na<br>němž je znak a majitel stoji venku, vstupte<br>dovnitř. Objevi se malé menu - nahoře je<br>menu majliele chyše (pouslevník DRNUD)<br>šašek UESTER, ježibaba WITCHI a pod<br>ním seznam předmětií n

#### **BOJ S NEPŘÁTELI**

Vaše výzbroj ve hře je<br>dostatečné posirá a potřebným<br>cvikom zjistite, že náktorá se dá<br>použít v určitých situacich lópe.<br>než druhá. Hlavní zbraní je meč,<br>ktorý je vhodný pro boj zblízka,<br>na protivníky, kteří po vás

nestřileji, ale i tak m "nic moc". Bojová<br>sekera (AXE) je velmi dobrá věc, protože<br>prezňuje ničit i nepřátele, ukryté m<br>překážkami, nad vámi, nebo dole pod<br>vámi. Po odhození totiž letí obloukem<br>naharu a psk dolů, což lze v určitov zbraň vrhal **za výskoku**, protože<br>jinak na protivníka nedosáhnete Určité<br>protivníky lze zničit pouze kouzlem,<br>sekera in slabé, proto si dopředu zjistěte,<br>kteří to jsou!<br>**POUŽÍVÁNÍ ZBRANÍ A** 

HRY

### <sub>KIemio jsou:</sub><br>POUŽÍVÁNÍ ZBRANÍ A

Na spodním okraji obrazovky vedie bodového skore je ľada obrázkú, které<br>mají tento význam:<br>SRDCE - vaše onorgie, na začátku je to<br>40 jednotek<br>SEKERA (AXE) - normální zbraň, na začátku 35 kusú

- SRDCE vaše energie, na začátku je to
- 

KOUZLO (SPELL) - zbraň na odolné

prativníky, na začátku 25 kusů<br>PYTLÍK ZLATA (GOLD) - do něj přibývá<br>zlato z truhel, m. začátku 0<br>**OCHRANNÝ ŠTÍT** (SHIELD) - nutno ho<br>zakoupit, am začátku jej namáte<br>PYTEL NA PŘEDMĚTY (KNAPSACK) -<br>do něj ukládáte klíče a am ————— A COPAK JE DÁLE?

Dostanete-li se šľastné do 2<br>levelu, octinete se ve zcela<br>jiné krajiné, kde převažují<br>kamenné jeskyně. Bned mi<br>druhé obrazovce vás pak<br>překvapi-parádní velký had<br>visíci od stropu a vrhajíci<br>blesky ma vás. Práskněte ho<br>sker

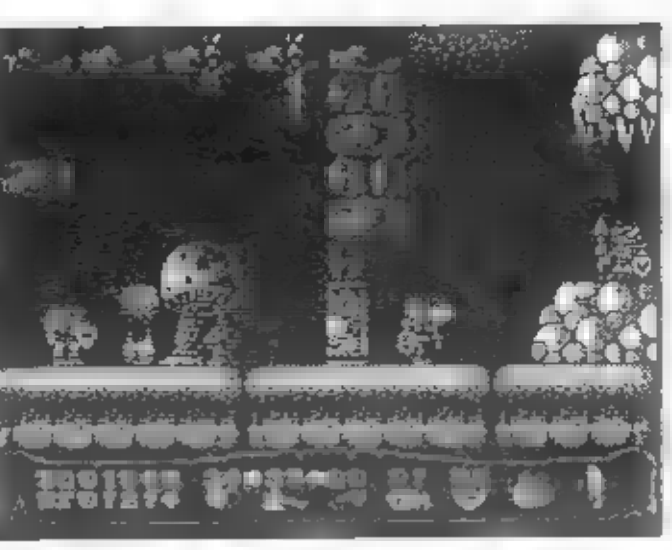

HRT

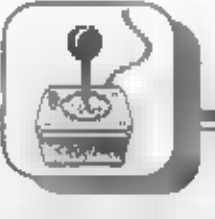

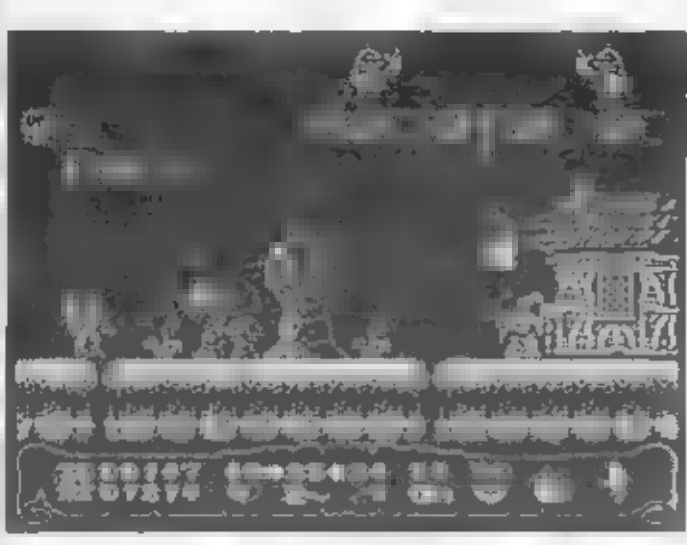

hrani zjislite, že je to dobré hra, u niž se<br>dá dlouho vydržet, hlavně pokud přijdate<br>na to, jak si šelřil energii a jak obejní<br>"nectnosti" hry, a nichž (sem psal. Takže<br>na žávár - MQONTORC je celkové dost<br>dobré hra na to,

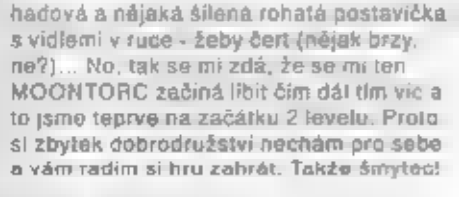

### PROVEDENÍ HRY A

NEDOSTATKY<br>Na první pohled vás u MOONTORCU<br>zaujme krásná a mnohobarevná grafika,<br>dosti podobná DIZZY hrám. Po této. stránce se jí mnoho vytknout nedá,

**Example 12**<br> **Example 12**<br> **Example 12**<br> **Example 12**<br> **Example 12**<br> **Example 12**<br> **Example 12**<br> **Example 12**<br> **Example 12**<br> **Example 12**<br> **Example 12**<br> **Example 12**<br> **Example 12**<br> **Example 12**<br> **Example 12**<br> **Example 1** 

### RAINBOW ARTS 1990

Svým stylem je to stále typická "střílečka" připomínající R-TYPE, je však přecejen v některých bodech odlišná a proto i určitě zajímavá pro hráče.

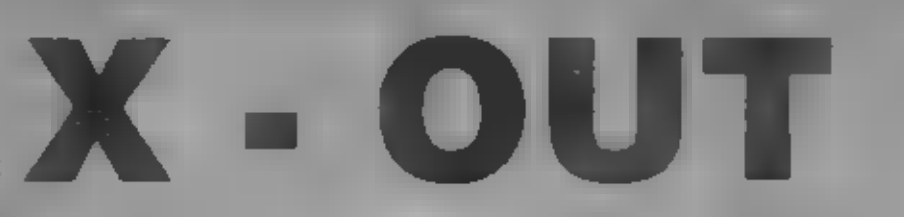

rhlečka X-OUF (správna vystovnosť priXROS AUTI zahá na svou karieru. jak så til dites i mnoha pfipadedni byva, na 16-a brzezem podnaći. Commodore Amigal Némecke firmair Dusertorful - RAINBOW ARTS vyruchu zajimavou, videaknou stř. ktíku, ktírtá v době sveno vzniku dňnesta zase děco phens. Svymistvien je to stato typická.<br>\*stěrečka" zriponi najkrižit KPH, je všapřímujení z některých dochon odrána v proto confessional change fencional consideration and the anniincome and complete and come in the a pak umożnijo programatorom dwe

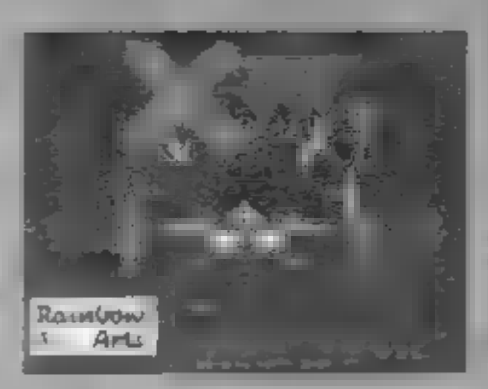

rezundut moždosti endividleho pedmofskeha prostředí. Dáte je již na račatku try hrači iznestnémi lahy stivýtkal imiev s u letoveno davvis vzhodno a usvojni. pastre nabidky vy chrone, jejicz ninkleterbuzob in infinitios areas uca precisor to nikdo repoužile. Taprvé pak su nahrává pricinius 6 colleges à novi Alproteze bylaerigi i UD X ester Fredorivy indiscu Spectrum, jisté ly z vás, kteň hru ještě. havidels, publiczajonani jak to nakoliec si those verzi dopadlo.

#### **JAK NAKUPOVAT VÝZBROJ**

Poleobran, básaidea uvodnich nickulse objecte v liebohadě" » do vani postava ve skerendro 435 7-46 - Not ak marcul abjevilu ponorku, lak - rozmanikca vyzbroj pre in Pertinghouse at the discrimination in mistèny kresby 4 playicel, ktere male na lyber mellers in regenerators. dole to ne lepši, a e taky nejdražsi. Vsechno totiž néco storila vy maje na začatku 12000 edmotes pebby. Bodete-reispéknive hfø-1. Tilleve zil poetise do obchode vrátile a za 2-5K 2No très un si louzete por artigogès repártulas din allepányvese il Povad ale your district in a many countries. In the order futb. r, in to see an indebt haven a vyzhluje,  $\frac{1}{2} \frac{1}{2} \frac{$ 

that the mate kivy bend of thorne nejlecnéjái nade připomilná hujakohu TS

HRY

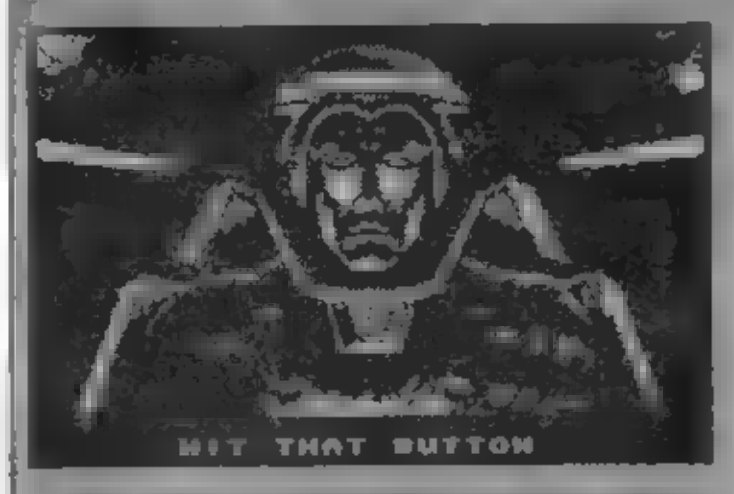

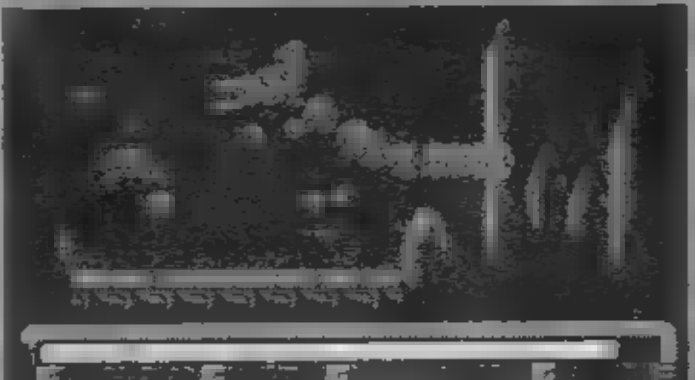

<u> ALL JUDA</u>

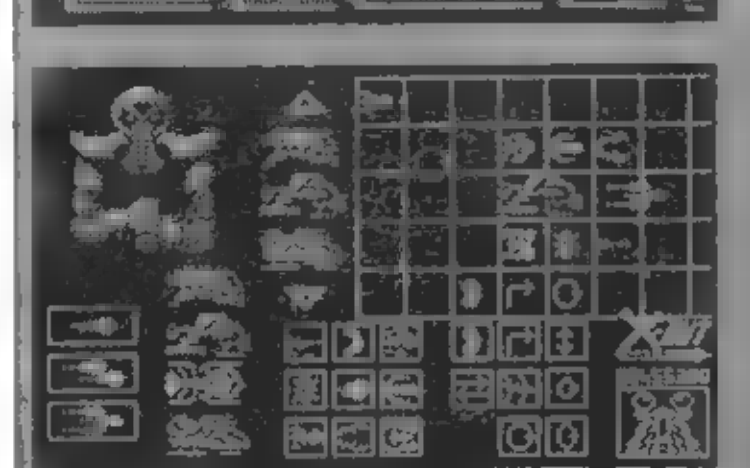

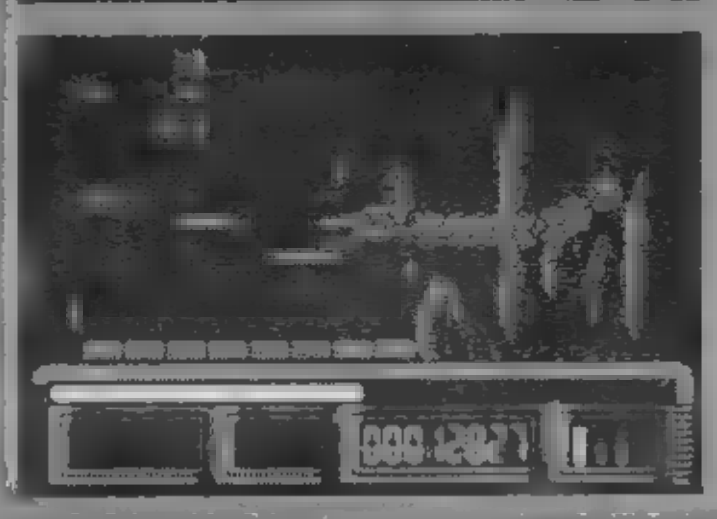

vadniho brouks.<br>noinf perlaktni<br>model<br>budoucnosti<br>Pohybhvým<br>kutatým kuzorem<br>a pohybky m<br>a zvolenou ponorku<br>a umístěte ji čo<br>mřížky vpravo<br>Pak svybelite<br>pohybní pohybní pod pravou paží<br>obchodníka. Laser<br>stělil bud<br>pohodníka salutito brouka. littletted intob model **Uzangudud** Pohybhvým kutatym kurzorem najedte oa **zvolenou ponoricu** a umistète ji do mřížky vpravo Pak si vybeite teden ze SI laserů. umistěných pod prayou paži obchodnika. Laser still hud lednoduchý paprsek, dvojitý, nebo i trojilý stačí zvolit některý z mch a umistit opět na mřížku do **Elam orientovodil** Tim bychom meli vylvořenou základní seslavu pro jeden život. Pokud totiž nyni spustite hru. budete mit jen lednu ponorku a leden život mustle si navoth teště další dvě panarky stetnym způsobem jako tu první Umísléte na mřížku další (Peba lingu) ponorku B předchaží typ se z mřížky ihned presune doleva mez: dvé šípky é vy můželo novou ponorku vybavil. Cheete-Il provest zmónu, nebo téleb tabliq výzbroj, stači nastavil kurzor na jednu z šipek a stlačit FIRE - tod uprostfed mezisipkami se přesune zpět na 1418年1月

#### **ZRUŠENI** VOLBY A **START**

Pokud se vám<br>stano, že jste<br>kurzorem vybrali<br>ponorku. nebo<br>zbraň, kterou jste.<br>nechtěli<br>nedávejte ji do. THINY AR umístéte ji do<br>pravého rohu dolů,<br>na obrázek příšery<br>s očíma na

stopkách. Po stisku FIRE nepotřebná véc<br>zmiží a môžeto opakovať voľbu. Máte-li<br>naopak voľbu kompletné hotovou, nahrání,<br>1 lavelu spustíte nastavením kurzoru na.<br>pismeno X v náplse X-OUT nad přišerou 8.<br>stískom FIRE. stopkách. Po stisku FiRE nepotfabná věc<br>zmízí a můželu opakovat volbu. Máte-II<br>nappak volbu kompleině hotovou, nahrání<br>1 lavníu spustita nastavením kurzoru na<br>písmeho X v nápise X-OUT nad přišerou a<br>stiskom FIRE<br>PŘÍDAVNÁ V

Márne-li vybraná 3 ponorky a základní lasti<br>issery, môžeme začít vybíral dodalačnou lasti<br>výzbrať Kurzorem nálevismo na zbraň a výzbroj. Kurzorem najeviemo na zbraň s<br>umístime ji do libovolného místa na<br>mřížku okolo umístišné ponorky - zbraň se<br>pak umístí sama.<br>1 - Samonaváděcí střely, ktorá si samy.

- najdou nějaký cíl a někdy zcela<br>klíkatou cestou ho pronásledují nahoru
- ) dolů pod ponorku.<br>Lasorová ohnivá stěna. Hrozivá zbraň<br>- stačí podržel pár sekund FIRE a pak uvolnit. Od ponotky se odpoutá ohnivá.<br>sténa a jak leli vpľed, ještě se<br>rozšituje a niči vše, na co po trase<br>narazí
- Nenašel jsem význam ani aktivaci télo 医 zbraně.
- Bomba-ježek, kterou vystřelite z sebe na vaše nepřátele.<br>5 - Valiký a dlouhý laserový plamen, ponorky stiskem M (znak bomby máte. v okénku pod akční obrazovkou).<br>Bomba vyletí před ponorku a po chvíli<br>se začna otáčet a střílet dokola kolem
- aktívuje se dlouhým stiskem FIRE,<br>nezdá se ale moc účinny (snad jen na náco)
- 6- Navolte si nájaký satolit (viz dále) a pak túto volbu. Šatelit bude místo<br>klasických střel pálit dlouhé ohnivé<br>střely.
- 7: Nôco jako boinba, která se odačií od ponorky po stisku M a pohybuje so stále současné s vámi, občas vystřelí,<br>1ôžko říd, k čomu by lo mohlo být dobré, když to "nebouchá" ., Lze Jich. nési nákolik k
- 8 Ohromný dvojitý blesk, který vypuštíte<br>po delším atisku říříči, Je dosti účinný
- podelším stisku FIRE. Ja dosli účinný anáči živou i neživou štílu, vojmi atektní na pohlod.<br>Dehranný štíl, ktorý po aktivací<br>lačítkom M zpúsobí na určitý čas<br>bilkáni ponorky a po tuto dobu její nezranitelnost. Vhodné na prújezd. nebezpečných oblastí.

na pobled.<br>
9 - Ochranný štíř, který po aktivací<br>
1 láčitkam M způsobí na určitý čas<br>
1 bikání ponotky a po túto dobu jeji<br>
1 nezranifelnost. Vhodné na průjezd<br>
1 nezranifelnost. Vhodné na průjezd<br>
1 nebězpečných oblastí.

pod irupem. Pri POHYBU ponorky má<br>pod irupem. Pri POHYBU ponorky má<br>vždy určilou setrvačnos! (jako by byl<br>uvázaný as gumô) a pohybuje se päk<br>shvilku před jodí, za mi (podle,

HRY

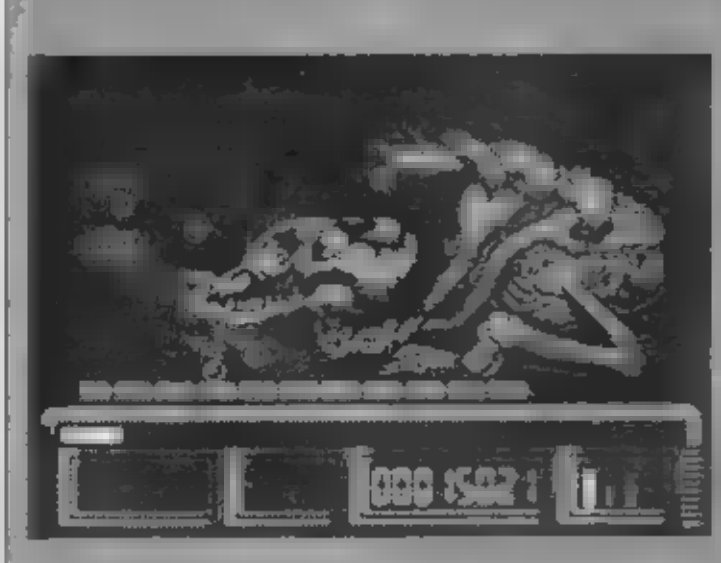

#### pohybu vaší ponorky).

- 2 Infeligenter satelit, cormalné steduje ponchill dote, are jakinite "ucit" voředu napřítele, kterého vy ještě anr nevidite posure se sam na uroven. nepřířeje pod odnotky, nebo nad ní Vám pak stačí jen rychle máčkal FIRE\*
- 3 Satatit-automat, ktery pluje o ponorky a stále se sem pohybuje nahoru a dolů. Mačkate li PIRE, svym neustalym pohybem tento saleiit dehrání široký profi vody okolo. ponorkyl
- 4 Další satelit, umisténý pod lodí, jehož typicka vlastnost je ta. že pokud. posunele ponnrku dopředu, satelit se posune za ponorku dozagu a naopak Je-li ponorka uprostřed obrazovky, je ulni rosabži Usteki zdela u Madiny, salelit se posune trochii dolu
- Datši salent-automat, který se sám neustále pohybuje z polkruhy okoła. ponorky, sushora plejdo pled plkt a pak dolů bed trup. Ochrání široky pruh vody okolo ponorky!
- Kroužici satelit, de umistén pod přídí a pohybon se pod ol po krohove Iraze neustalo vykonevá male kruhy Kroužici safelir, neustala vykonavá. vehke kruhy okolo cele ponorky a dchranuje p.
- Kroužici satelit, neustále oblhá potrase verke enpay nahoru a dolú u ponorky.

#### **DVA PERFEKTNI TRIKY DO HRY**

Dieto hry máte możnost tvz. "CHEAT MODE" - ošizeni programu, které je už neprogramováno autory, Ten, kdo objeví,

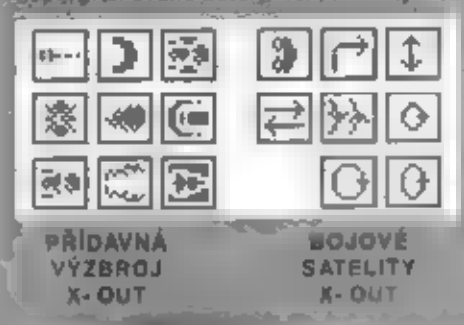

jak ho zapojit se nebude muses trapit's viradanim. POKE, slačned testing Jinnost no chrazovce a in foi SHOUT, LIGHT rates miséricadom protože zde suloži mustauroval poden CHEAT AIR dokonce několik Vie se adehraja v obshode kde si vente ponarku a její וסיפואירט. ניזיאלמיסן Tak tedy dávegle pozer

CHEAT čislo 1 misto abvate.

kurzerem najiždéli na nějakou ponorku. nastavte kurzor na trojůnemik vedle. obchodníka, který směřuje DOLÚ a stlačte FIRE: Na HFižce veravo se objevil ledna z ponorek, navici již plně vyzbrojena: Nemačkej e už nic jiného s nged usončete nakup najetím kurzoru na pishano X voravo do el Když se rožjede. hrg måte vyzdrojenou donorku lepš: verze od dobu 1 živora a po jej. ztrátě běžny model a nekonečné životy!

CHEAT dislo 2 - ten in lestA zajimavájší a mátekdo ho zná. Zvolte si nejlevnéiší model pohorky (ten horni) a umistěla na mřížku. Pak si zvolte jednopaorskov) laser fren born jia umistátic no obchodnikovi do obličeje a stradte FrABI Colse starte? Pornedte na čisto, udávající množství veňich denéz (pod napisem X-OUT) - mate nyni 500<br>000. tzn. 41 k vice- než je bážna na račátku hry Zaltyto peníze si můžete zvolit 3 poncrky a vyzkoušet ry nejrozmanitejśi varianty vyzbróju, nemáte však nekonačna životy.

#### PRÚBEH VLASTNÍ HRY

K-OUT je klasická vodorovná se posouvající s<sup>úc</sup>lečka, obdobna R-TYPE, V určitých oblastech je ale odlišná. Hra ve verz: 48 kB ie bohuże, bez zvaku 8 obó verza jsou v podstaté jen dvoubarnvník maphisiad derivabile). Nutho vitak priznal,

že propracovanost a detailnost rétir gratiky. je vynikající, stejně tak jako ebrovstá (uzmanitos) a postrosti živočkchú, bytostí al strojů, a nimiž se zde setsate, Jscu zde rozsatiá podmuřská města sákorá a druhů Opevnéná pátici 28. všech niavní svych dát mésta krysta roká. mésta podmeřských laborator, mayta avv a podmořských kopek A všude na vas pair Hovicy hlavm, string

vrnače samonavaděcich a chytrych raket, které vás pronásledují do všech míst, proti vam vyprouvan tizná bojová plavidla - ve tvaru ubritānych ryti, všelijaci boysvi, robot, modhoùlanksvildige meduzy, u hisd-ny se joží nástrazené námy objevají se labyr mty za- a negrostupné steny A cusiley a nesitky dalšim divotvomosti. Keniko kazdehe rezelp hilta, pořádno betwery. ktøre jsou opravdelvådy krasne. vykrastonik ma, často en pednij slabý bod. Ktery mus to objevil pro jujich zalčení a postup do daustino hevolu-

K-OUT maisbak i značne širší pole. boje. Obrazovka se neposoriva jen zpravil doleva, ale podio pohybu vaši pohorky se posouva nations color kde so pakobjevil, rozsníkle části podmořských mést, nobo nabore hiarina, či skalnatý. povrch podmo/skych jeskyr. Takto inzšiřené odje akce je obravilu přinosom. a spera s velmi rozmanitou vyzbtěji a rézným, bojovými satelity to vicely i činí z X-O!!! velmi dohrou střídčku i přes nedostatei: zvaku a batvy. Je zde opravdti na čem se vyřadít a když to oblé. zvladnele, odměnou vám bude hezký a<br>barevny (!) obrazek s poděkováhím zastatečný boj!

To je všej ča vámie X-OUT feknu,<br>pokud vás to fnalákafé" a chcelé se pilstít do téžkeho boje, sežeňta si tuto hru, což všem fandám nažbavených joysticků. opravits viele doporačuji!

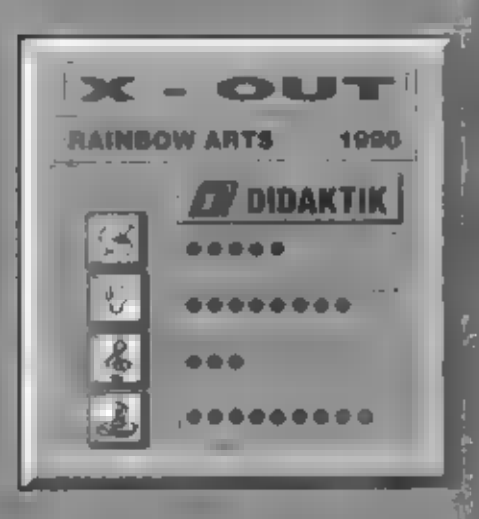

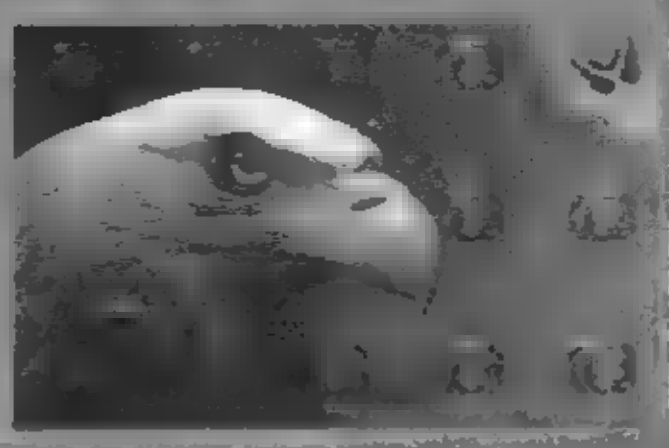

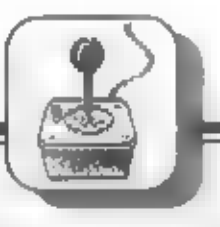

Hrdina hry se nám proměnil ve statnou opici s připltomělým výrazem obličeje, která vás<br>s zavede do bujné džungle s množstvím<br>mohutných stromů, visícich lián, kapradin a iromady místního zvíčectva.

ato hra patří k dalším produktům<br>
firmy CODE MASTERS a pro luto<br>
firmy LODE MASTERS a pro luto<br>
firmy ii programoval MARTYN<br>
HARTLEY, od nějž pocházi i hra BIG<br>
NOSE'S AMERICAN ADVENTURE. Po<br>
prvych pár sekundách od startu

nebe na dalších<br>mistech Přítom<br>nesmíte žádny<br>vynechat, nebo je<br>sebrat v<br>nesprávném<br>pořadí Polé, co<br>každý předměl<br>sebrate (jeho<br>kresba ali hornum<br>nárají obrazovky<br>začne blikat, takže<br>o lom, co je dalšího na fadé. Pokud něco

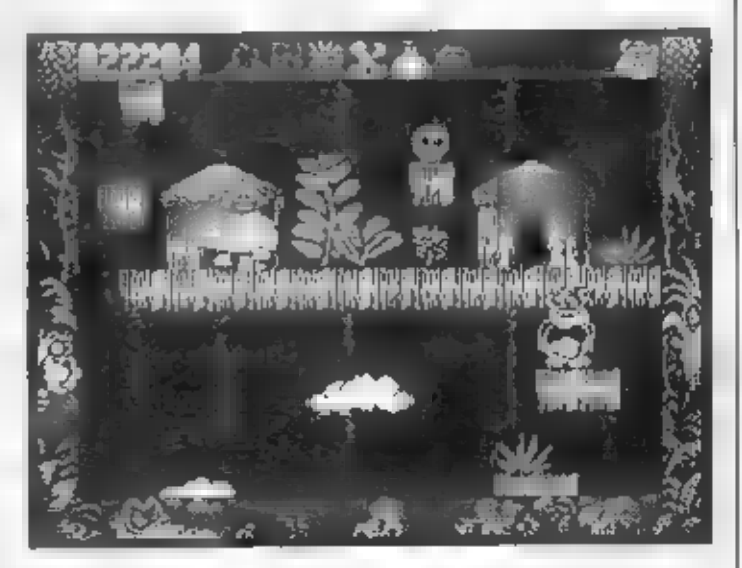

musíte ve vymezeném čase 20-ti sekund<br>skákat nahoru po plošiných a sebrat co<br>nejvíce diamantú, za něž jsou.

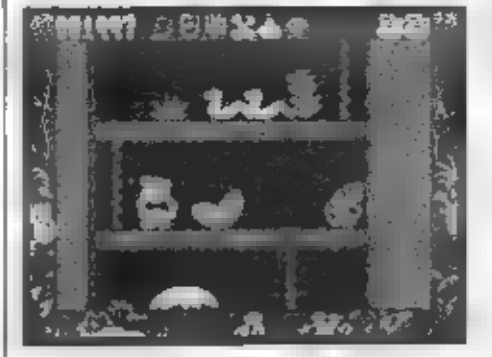

Co **as cilem hry?** Nic jednoduśślno<br>- vždy im musite s opici dostat aż na<br>samy vrchoi każdého levelu a cestou<br>postkirat všechny vyznačené předměty,<br>klaré vidite vždy na horním okraji<br>obrazovky. V 1 LEVELU to <u>se</u> náhrdeln

# TARZAN GOES APE

CODE MASTERS 199

anadny, jak se zdé Přeskakování po<br>
listech a větvich, nebo šplhání po lianách<br>
celkem jde, musite si však vždy předem<br>
"výčištil cestu" externí velké se vyskytu i nosorbíce<br>
(i) atd. Ve výskoku a správné natočení ministra  $\frac{1}{2}$ z ž ž O m

samoziejmė body navíc. Teprve pak =<br>
objevi náš opičák sa startu 2 LEVELU hry.<br>
Talo druhá část se odehrávé v indiánské<br>
vesnici, kde = kromě indiánů s<br>
čelenkami, nosorožce, opél<br>
celenkami, nosorožce, opél<br>
celenkami, no

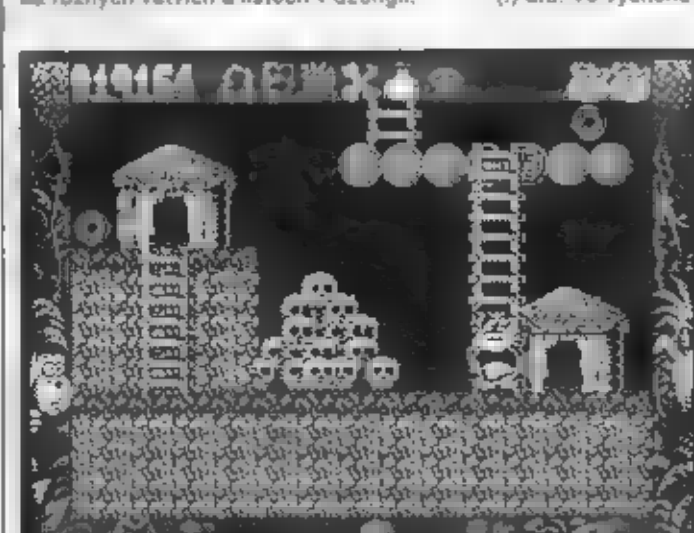

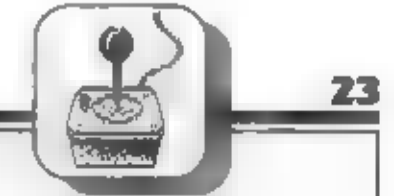

TARZAN GOES APE <u>na</u> nenáročná<br>hra, vhodná l pro začátečníky. Pokud se<br>však cheete dostat do 3 levelu, musíte<br>přecejen prokázat dost zručnosti. Grafika<br>je na solidní úrovni, posuv obrazovky <u>ve</u><br>plynulý, barevnost hraci pl

solidnô provedená platform game. Pokud<br>je máte rádi, zahrejte is tuto hru. Zvuky<br>pro AY-3-8912 v testované verzi hry<br>nebyly.

HRY

 $-$  Petr  $-$ 

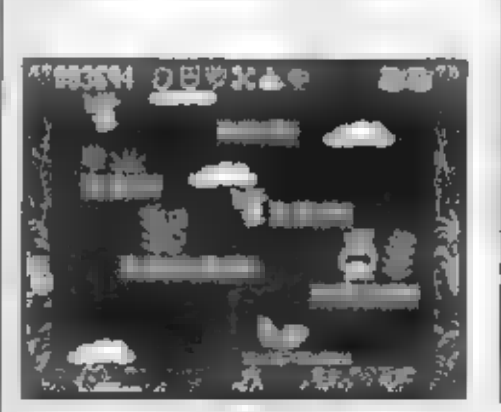

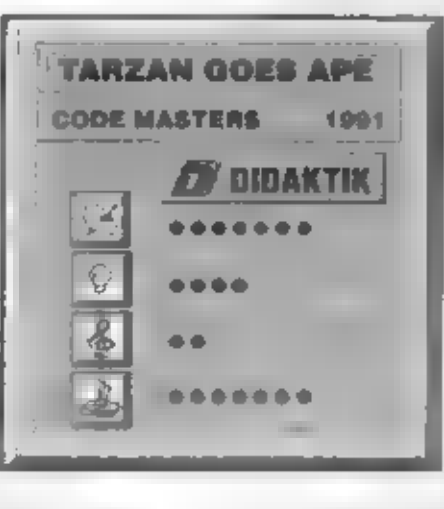

Autory musím pochválit za hudbu a zvuky pro AY-3-8912, které jsou i ve verzi pro 48 kB počítače a jsou velmi dobré.

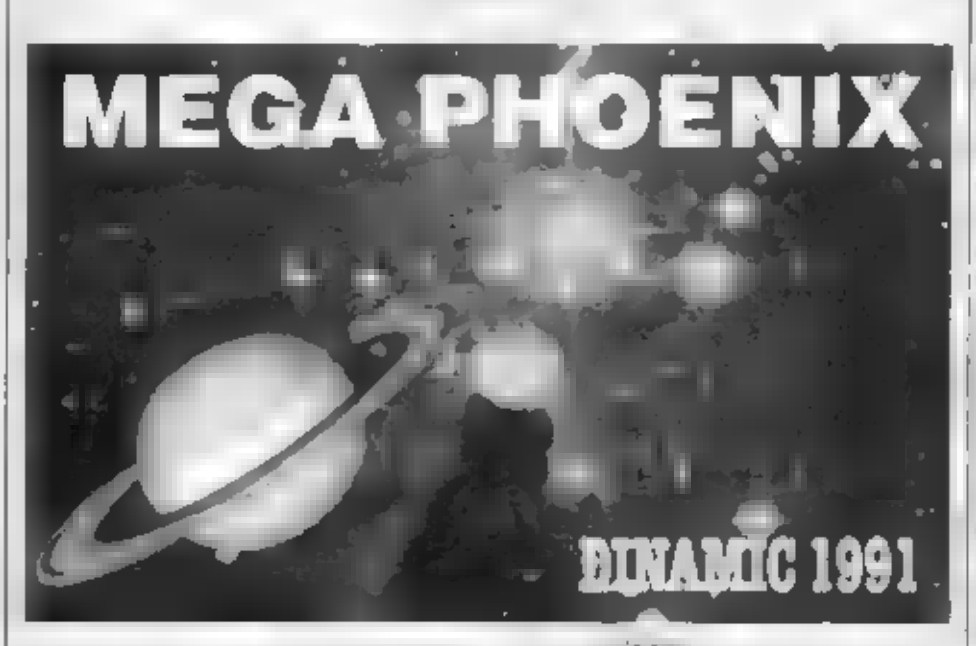

Všem jistě znamá španělská firma DINAMIC<br>vydatav 1991 roce tru, která starým majitelům<br>Spechrumokamžitě připomene film PHEENDK.<br>Meteou v 1983 vydala firma MEGADODO. Na<br>obrasu 1979 ONAMIC však nateo ovest, ža<br>nové verze MEG

laserovým dílem. K homi části obrazovky se<br>pak objeví 12 nepřátelských kosmických loďi,<br>seskupených do útočné lomnace a pohybu-<br>jících se pravidelné zleva doprava a zpět<br>obtica se něsterá sposti sleva doprava a zpět<br>dolů a

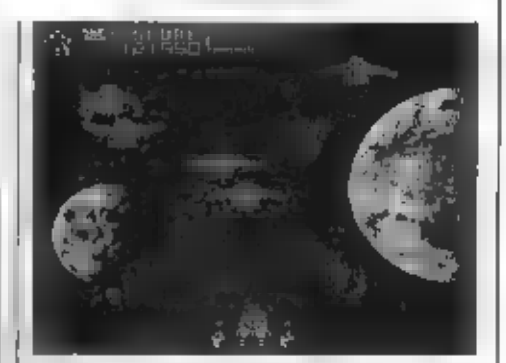

obrazovky.<br>
Teodařili se vás sastletit první vlnu nepřátel<br>
Teodařili se vás sastletit první vlnu nepřátel<br>
napis WEL DONE WAWE TWO, ván nepřátel<br>
ne obrazovce Zlikvidujících i tuhlé skupinu.<br>
Neli se v nové formáci objeví

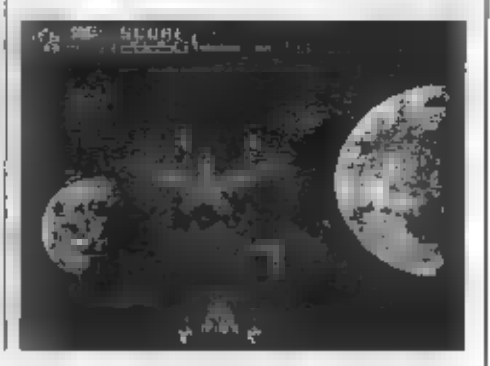

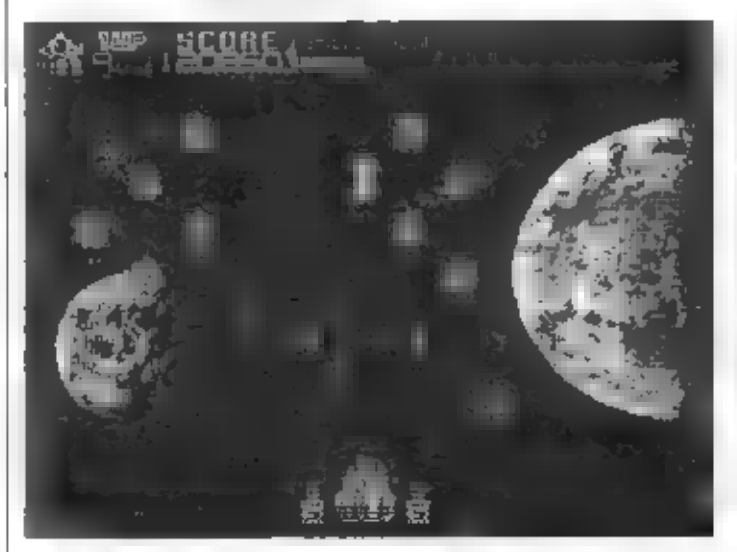

 $nro$  48 kB VINTE počitače a jsou valmi dobre Hraje zde Jvodni hudba před hrou a voliteiné<br>dokonce ve nře Bénem hry lire slyšiit dalsich mnoho úznych zvukú kleré púsobi dobrym do mem a přispivají k **ARSIMU VYZOANICAR** hry Holdujete-litedy iakovyimiti<br>nenaročnym střílečkám. Jako<br>MEGA PHOENIX budete určité s touto hrou spokéjení

HRY

 $-$  Petr -

znovu obližnéjší LEVEL 2, který bude probíhat<br>stejné, jako cely LEVEL 1, jen nepřatelé budou o něco útočnější

V dalších levelech hry, vždy v momentu, berete padajici válec, obdržite znovu další<br>posíleni vašich laserových zpraní. Nejdřive dva posle boční lasery, které se později změní ve<br>větší a nakonec v mohutné dva boční lasery se širokými paprský. Z jedné strany je to vyhodá.<br>protože snadnéji zasáhnete cile, avšak i váše kosmicka loď je mnohem větší a snadněj ji lze Adamste de la déle muset dost shahr.<br>The abyste dely boj ve 20 aver prezir. Unax dobrà<br>Tada - radéji stále držte PIRE a manevrujte s<br>kosmickou lodi. Neustale mačitani FIRE nem tak učinné a návíci je dost unavné

Co tedy fici na zavěr - MEGA PHOENIX touto ingvaci skutečné ziskal na hodnoté Grafika je tomuto typu har postačujici, je dokonce vicebarevná, animace všech objektů a kosmických led- je kvalitní a zda se, že zde nejsou žádné v ditelné problémy, až na včelku dosti jednoduchou starou myšlenku a opaku-<br>jici se děj. Pochválit však autory musim za hudbu a zvuky pro AY-3-8912, která jsou i ve

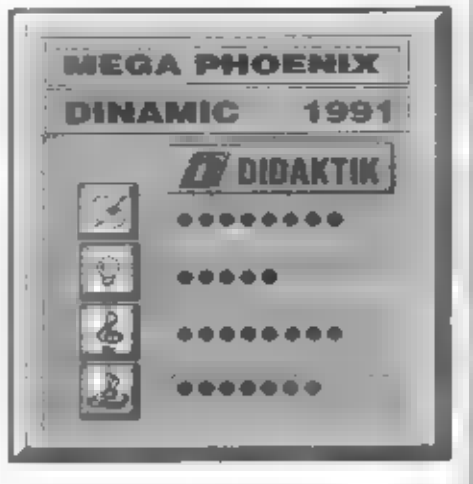

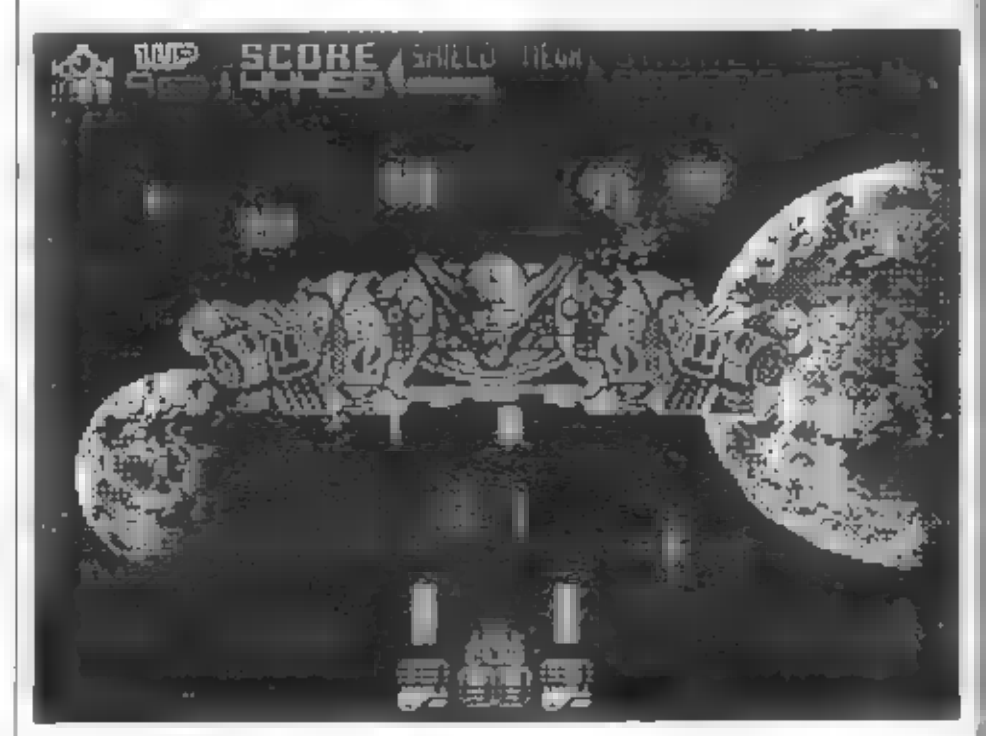

Vyžaduje cylk, zručnost i trochu přemýšlení a technické provedení rovněž uspokoji většinu z vás, protože nemá větší nedostatky.

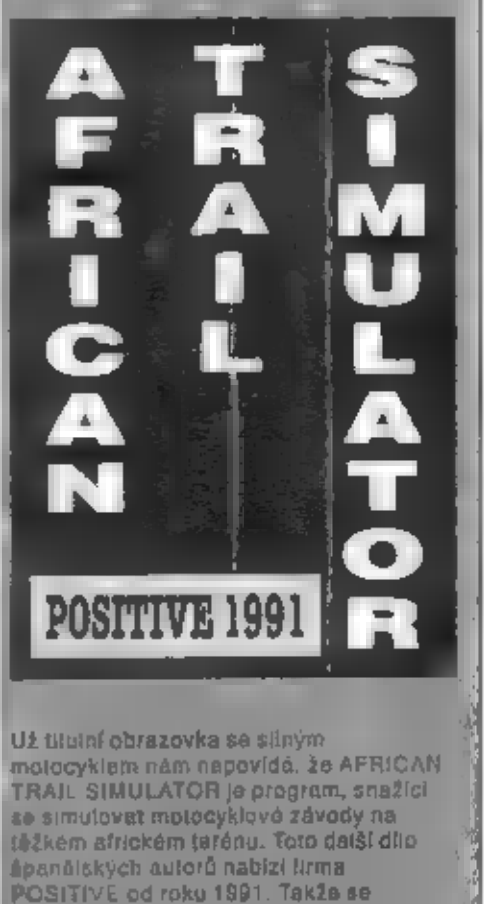

podíváma na 15, og nám tento program<br>můle nabidnout,<br>Po nahráni hry sa ozve dokonce,<br>menosucha malodie pro obvod AY-3-8912<br>(MELODIK, BEST aj.) a přod vární se.<br>objaví zajisté velmi oblíbená monu se.<br>španálskými texty, Nabí možnosti:

- 1 PRACTICA nácvik jizdy a oviádaní motocykiu
- 2 MAQUINA výběr motocyklu<br>3 CONTRINCANTE výbôr vašeho ö.
- protivníka<br>4 S OUIPO + výběr vybavení na cestu<br>5 CARRERA start vlastního závodu
- 
- 8 REDEFINE volba ovládání.
- 

#### REDEFINE - VOLBA OVLÁDANÍ,

Nejdrive doporučují zvolit si voľbu 6.<br>REDEFINE a navolit joystick nebo klavesnici (JOYSTICK S/N). Siznamena SI, and Dalši tlačitka jsou, DISPARO -FIRE ARRIBA natural ABAJO - dolú, IZOUIERDA VIevil, DERECHA - vpravo, ABGRT - ukanceni hry.

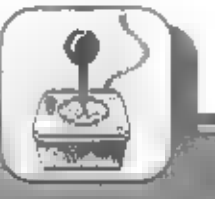

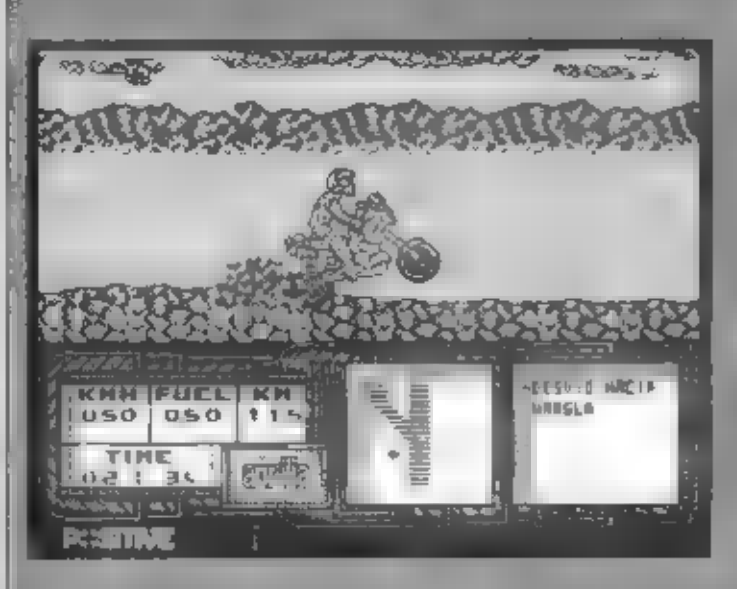

#### **PRACTICAR - NÁCVIK JÍZOY**

Tato volba vam umožni seznámit se s tím, jak vůbec vlastní hra bude

vypadát, ják se řídi motocykl a jaké jsou mužné nastratky a nebezpeći benem jizdy. Zpět z tohoto tréningu se dostanete stiskem voldalného (lačítka) ARORT

#### **MAQUINA - VOLBA MOTOCYKLU**

Tato volba vám umožní vybrat si pro zavod jedon ze tómotocyklů jejichž kresby se vám předstáví as příslušovití popisem DERBI 50 SAVANNAH - veloc (rychlost) 100 km/hod cansuma (spotfeball 5 Mrs. deposito (zasuba paliva) 4 .by APRILIA 125 TAREG RALLY rychlost 150 kinihod, spotlaba 7 litró, zasoba paliva 57 litró. KAWASAKI 650 TENGAL Tychlost 180 lim/hodi spotřeba 8 litrů, zásoba paliva 85. Inril, Ovladanı rychlejsilici a 1928-homotol:ykiu vyšší kubatory bude jistě obrignéisi a le na vas, abyste si « praxizusta, příslušné rozdíly v řízení každého ze (f) matocykiú

#### **CONTRINGANTE VOLBA PROTIVNIKA**

Politic volbe selvain predstavi portréty 5ti zavodniků, z nichž jeden může být v. závodě vaším soubeřem, Navotte si jediotio z nich a stladte FIRE, Vašimi soupeři v závodě mohou byť. NICE WOM - Zena, švědka, drzála treutalà, stripañ nebazpečnosti 5 JACK TRIPPER soguéan, vermi zručny, stupeň nebezpečnosti 6 MAMOLO PEREZ - Spanel, veimi SPEEDY JOE - nimilities, vesmi rychly,

stupeň nebezpečnosti 9

MAC MUTANT venušan (1), jezdec seneviab, slupeň nabezpeči 10.

EI: C

#### EQUIPO-VYBAVENÍ

Na trasu zavodu si sebus millions at vad mehtore z téchtu véci jejichž so entered y la serge coraziovre Nastavte na phsiusny obrazek pohyblivy kritzot a stlacte FIRE **FUEL EXTRA-**

painto navic **BOTIQUIN** phroční lekarníčka

**ARMA LETAL - pistole BRUJULA ELECTRONICA** elektronicky kompas.

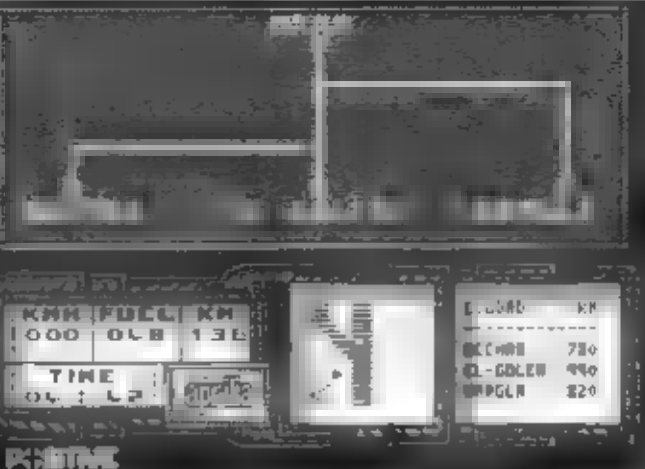

MAPA mapalitasy zdvodu

#### PRISTROJOVY PANEL

Vieho leve casti isou ukazatel. rychlosti (KMH), mnozství palva v nadrži (FUEL). siere kilometry ritiki i a čas į izdy (TIME) Velstřední dasti je velky. displej, na zem<mark>ž s</mark>e<br>zenem zavodu vykresiuje trasa. zevedula je, odbočky Zároveň se pa mase. pasoul a porvisivy bily ale dost maly bed wier, phazuje vaši polohu na samo Saleros ni

dacilky vievo - vpravo musilė udržovat. motocyki na správné trese a zároveň včeji sprayně enticht

V pravé časti panelu je datší displej. ha homž sa vypisují zprávy s jednotlivých. nami ilostadendatos e a disgata jednotkvými městy na trase závodu.

Kromé taho, pokud malocyki stoji, po stisku FIRE se v horni časti obriezovky objevi (ale ne vždyl) naja trnsa každa. etapy i s odbočkami a nazvy městis stierta. mahofar a ciliviotab idoler Každa atana ma priron, az tri cilova mesta. Zaroveń se v dolním pravéní displéji objeví vzdalenost, od slartu do každého za Iří ciù etaby.

#### PRÚBÉH VLASTNÍHO ZÁVODU

A je to start zavodní Objevi se boční. pohied na profil trasy a vas lezdecina. motocyklu. Motocykl se mírné pohupuje a vy vidile odpočitavani poslednich sekund,zbývajících de startu závodu. Displej vám ukáže, kolik je maximalní povolený čas naj

projeti 1 etapy. Na obzoru jsouč vzdálene hory, občas proletí doprovadný vituiník, Šost, pát, čtvři... nala, start? Vyrážíme. vpřed... Tlačitkem "nahoru" phdáte plyn, za koly sa objeví zviřený prach a náš stroji vyráží rychie kupředu. Zpočatku budere asi často. navarovati než přijdete na správnou techniku řízení matocykiu při sjezdu z kopců () při přejiždění terenních nerovnosti a hrbolů na traso. Reknu vam jan, že vše se dáspraynym treningem. hologie se el-eur in tutonbatys va správných okamz-cích vždý zvedat přední kolní mojučyklu. laten inintaas od Jian invitatel an Zvednuh předniho kale.

naktawe pokult béhem jizdy. stlacity a digito FIRE. Dogtona lo, abyste při sjezdu z kupce mán.

předhi kolo spíše zvednute, stejné tak při

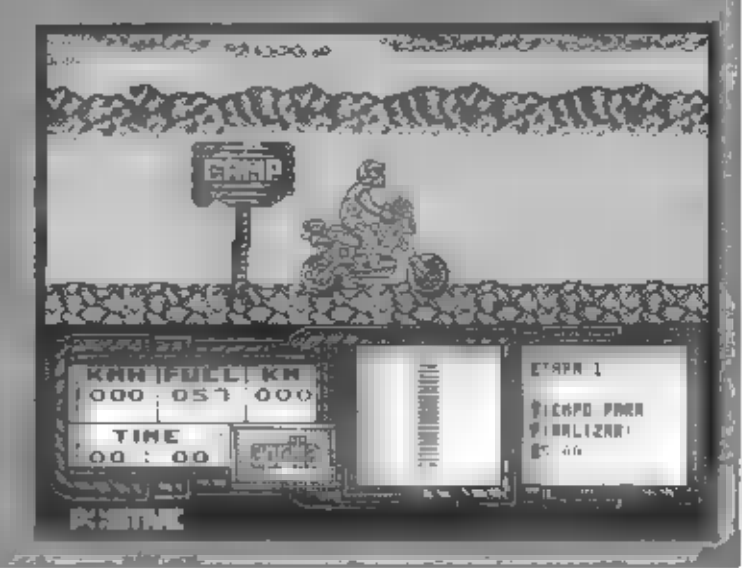

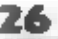

hálozdu na kopečník nebo teronov terovnosti, pokuć jedele vyšši rychlosti!

Vyjedote-II z NASy near, jedele · přinš rychle a návazigete, matucykl i s jezdcem. se previdir a chestinva, nez se zase samsvedná a posračuje v závadě - bm ztrat-Jamozřejmé čas. Nemusíce taky pořád dealt on play glyn, casevo myerva je dostvelka a správ vám může dojit salovi Rozmysleta si taky a vyzkouřejtě, které Břudmětv (o dobro si vz.) sebou na trasureleased dealer frequency and right and dealer vezinetik piston, střest můžetíc za lizdy pd. Illisku FIRE + sinds voraxn. Bijtigm gavedu taky nemůzete stale hezicektně badat simotocyklam na zinni Počer pádů le omaziniy a pota vůč v tm v přeziři dádu. boinide. Polyetšim mnozely, padů však uvidico hiasen i za iste téžus cranénia. school and a Hitchcone

Béhem jurily subave te dezer na zatáčky odhočky tranvie na to abyste havviel mind single inak has edule netectionry pad. Steduite basizevato, at neptuedete poziție a taky podet orojeryon. kilonieri: Palgt-padnem zástavení si atiskem FIRE vyvrinne madula zjistěte vzdatanosti do cile etapy. Pinaud zam vystači penzin a dojedete do některeho z elló elaby, objev: se po nojes chovu. úvodní menu sa sesti vo bám. Můžete sk znove navojst podribné véci a pokračovati do daisi etapy zavodu - Velder<del>tio etapé</del><br>násieduje prda v pouští kde na sou wyznačeny silnice a střední disolej proto team atabus sistus apisan and manufacture printing to liak ye dostar sprawise do cite. Pomáže vam však vstv pristoji a akusenost jak využit jeho jolgrinaci prododrying spray table selection and unak sea blasse decede le par considerativa závod pro vas konči Také se může stát, the national denomine system struggles maimplacyklu a budete diuset přijit na to, juk holphedjett.

**ZPRAVY ZE** ZAVODU Na praveis disploy mužete béham (2dy) aret tapfurad tard **sprays TIEMPO PARA FINALIZAR** Čulší Sal Hoker can utapy **DESVIO HAGIA WARGLA MK FUEL** pdbucka.  $0.10$ の耳目 smérers na TIME mass WARGLA शुरुषीके 11:08 EL BOTIQUIN TE **PERMITA PGSTME CONTINUAR**inka-mitka! dovome: dale Hra podporuje i hudební nitvod AY 3-8912 PERDIDO EN EL DESIERTO - ZIraill<sub>i</sub>sie zvuku surniu. Fazom pádvia další zvuky). se v pouští Máte-li radi motocyklevé hry, rozhodné si HOSTILIDAD PROXIMA - nebezpečná AFRICAN TRAIL SIMULATOR zahrajtel vadavariost dalšino teastre NO ESTAS ORIENTADO - Spalmá gruphtace viterer UNA CAIDA HAS SERA FATAL - daisi parabude uz pro vás tragicky CAIDA BBB 2 Matesywia PELIGRO Repezpec-**DESTINO** - TIME CIUDAD mésto ZHOONOCENI

do DCa'2 th

HRY

Hra AFRICAN TRAIL SIMILATOR Lattik lén, kimie by mchi, zau, "C." , éth čast mastely paddents News 200 news head špičkovou grafikou, letvicaři vymi barvami ais may a counside ze works sezajzwe zatna etni Vyžaduje čve control both my thing the allective ke princedem rovnés usobke, větkimu z vásprincipe of the era mediateriny Všechny ponyby instanykiu a fia če písebi přirozníně, stejně tak je dobré i jeho řízení

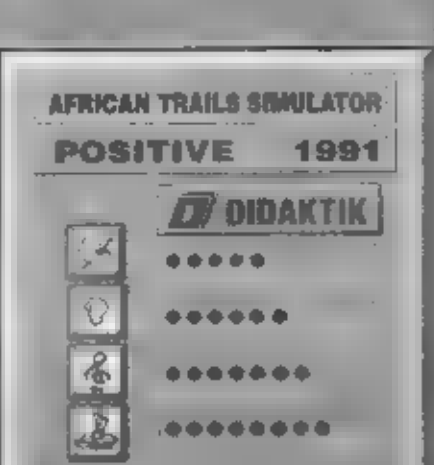

きんしゅううくう アンファー・コンティーズ

dyż įsem si poprvé nahral luto hru,<br>vydanou opėt itrmou CODE<br>MASTERS v 1990 roce, prijemnė mė<br>piekvapila nadheraa titulni obrazovka, na<br>niž įseu zobrazeny dva historicke<br>dvojplošniky v soeboji. Auter tėto<br>obrazovky m opra

velitelství, na jejiž<br>střeše v divokém<br>vátru vlála vlajka.<br>Po povelu<br>SCHAMBLE z<br>budovy vyběhi<br>mrňavý pilot a<br>ostošest utíkal do,<br>svého dvouplošníku,<br>který stál opodál<br>Naskočil dovnit,<br>Naskočil dovnit,

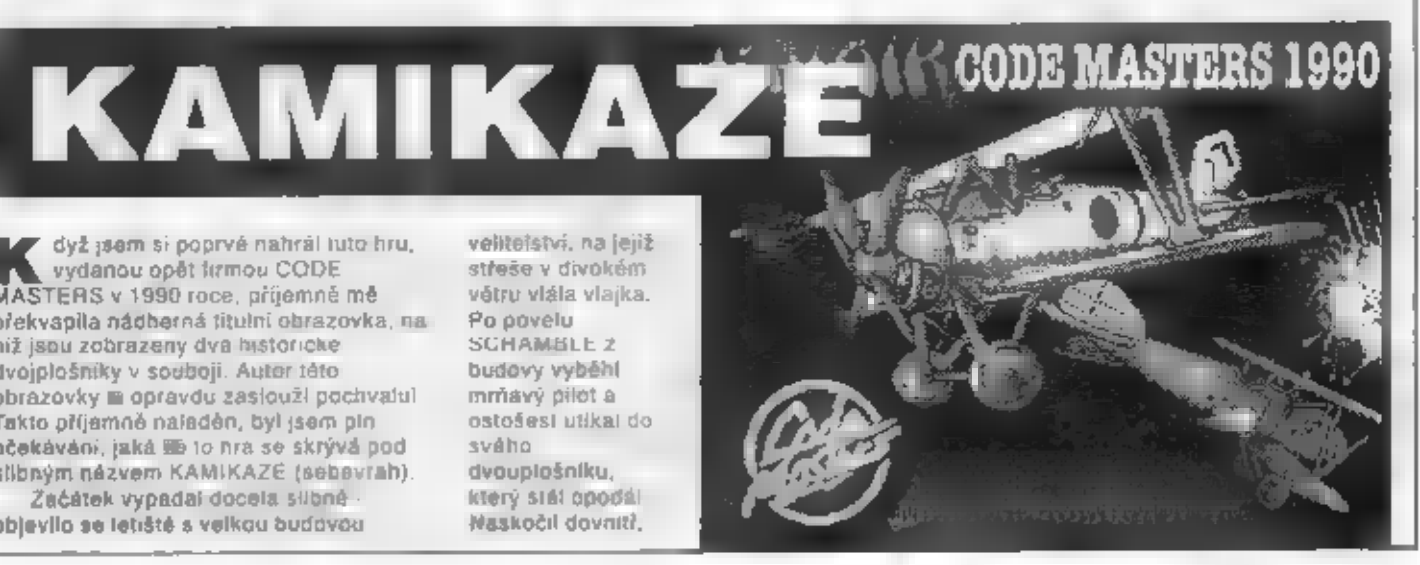

Petr -

世界に上に開き

**NOSTILIDRD** 

PERKING

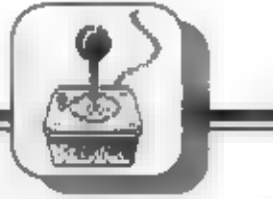

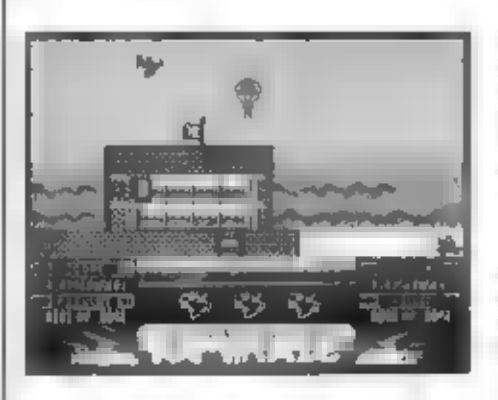

molor se rozběhl a... a zbytek už byl na<br>mné. Po stisku směru "nahoru" letadélko<br>vyrazilo hbltě k obloze. Jen tak tak jsem<br>se vyhnul dalšímu, kupodivu zjevně<br>tryskovému letadlu, které vyrazilo<br>nečekaně zleva proti mně (asi

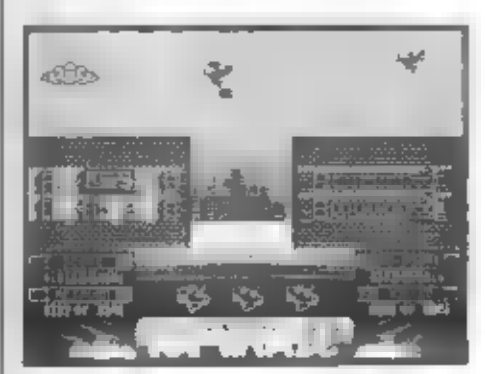

davám vélši pozor Zkouším manévrovat<br>a zpišťuji, že letadélko docela dobře<br>rozguje sa rychie změny výšky a směru<br>letu, dovéda zpomalovat a zrychtovat a<br>přesouval se tak k ľevému. nebo pravému<br>okraji pozazovky a doktorce i

HRY

leioun taky dolú, zachytím bombu a... už ji<br>mám upévněnu na svém drouplošníku!<br>Pak az v dolní dasti obrazovky sa objevil<br>další povel · KAMIKAZE PRISON<br>(bombarduj vězení) · takže žádný tank,<br>nutno znicit vězení, v němž nepř

držet FiRE stále zmáčknuté, splán sa pak<br>jen manévrovánim ubránile před<br>množstvím letadel.<br>Závěrečné slovo - no nevím, hra<br>vypadá celkem sympaticky, děj je<br>jednoduchý, úkol je jasný, horší je to ele s<br>hratelnosii. Hra je

- Petr -

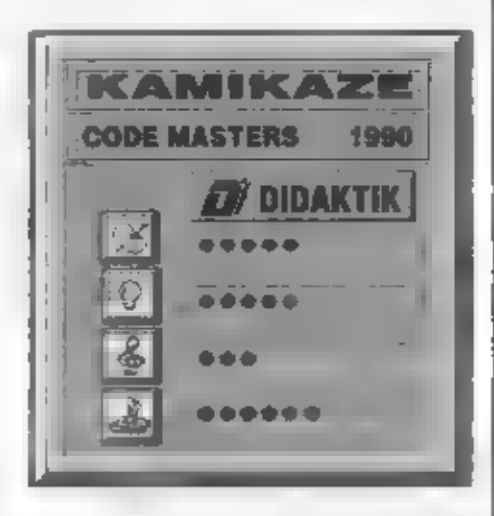

A tak jako u skutečné jízdy na autodromu i zde jde o to, abychom auto, v němž jede náš protivník, dohnali a pak do ného pořádné vrazili.

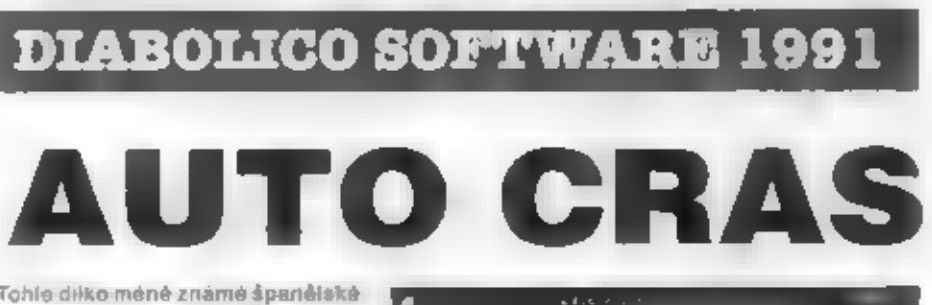

Tohle dikto měně známé španělské<br>firmy asi každého, kdo ši je nahraje<br>do počítače, poněkud svým<br>matem překvapí. Žádní zelení<br>mužici z kosmu, žádné kosmické<br>lodě, an. sířelba na opevněná vojska,<br>žádné bludiště, an. adventur

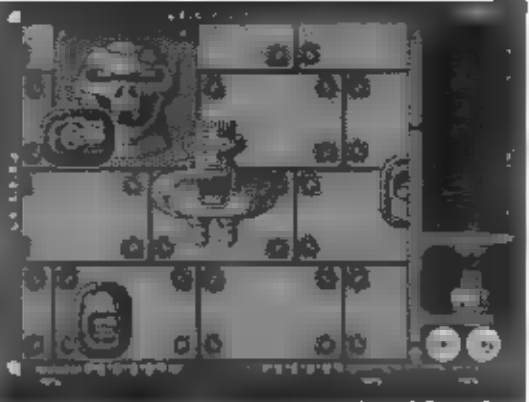

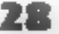

né otřese a někdy máte co dělat, abysta vysku v nevypadli z autíčka ven.<br>
No a přesné to bude vaším cílem ve hře<br>
AUTO CRAS. Po ploše zhruba čtvěrcového zautodromu jezdí dva řidiči - vy a váš pro-<br>
tivník. Na ploše stoji :

některého z volných autíček na pioše.<br>Dalším tlačitkem (PARAR) môžere chôzi<br>postavičky v případě potřeby zastavit. Nas-<br>toupíte tedy do auta a pokračujete ve své<br>snaze vyrazit protivníka z autíčka ven. Ale

HRY

pozor! Budete-ii béhem naatupování do prázdného auta neopektní a potivník vas mendelní a potivník vas neopektní a prázdné vas slegentní "placku" a mále o životi měněl a rykle su tam mendicílou nevykračujte a vykle nastupt

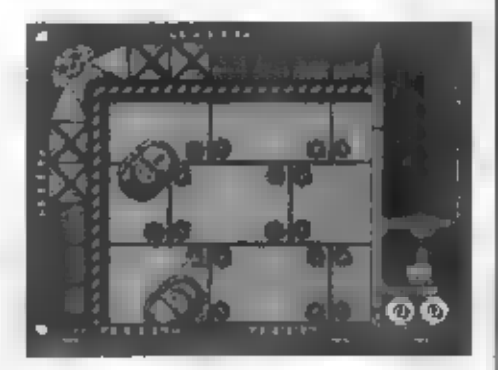

vzájemné nárazy vozidel a nárazy do hra: zoní, což je přecejen dost málo a i tak jejich<br>kvalita je "nic moc". Pokud si chcete zkusit, jak dlouho u hry AUTO CRAS vydržite,<br>sežeňie si jri

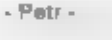

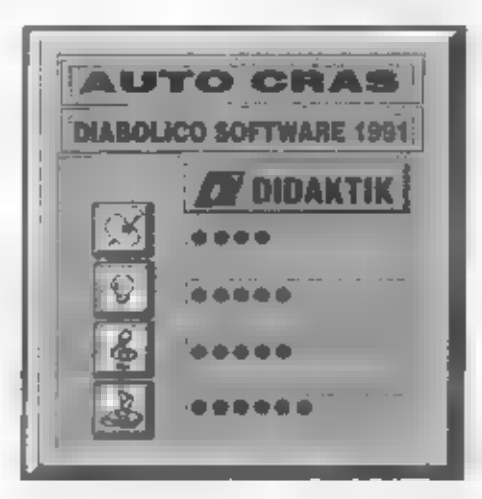

FEUD je i přes své stáří zajímavá, nepříliš složitá a hezky<br>provedená hra. Na svou dobu má velice hezkou FEUD je i pčes své stáčí zajímavá, nepťíliš složitá a hezky Na svou dobu má velice hezkou mnohobarevnou grafiku, bez pa oto problémi, která velmi dobfe ladí s celou rou.

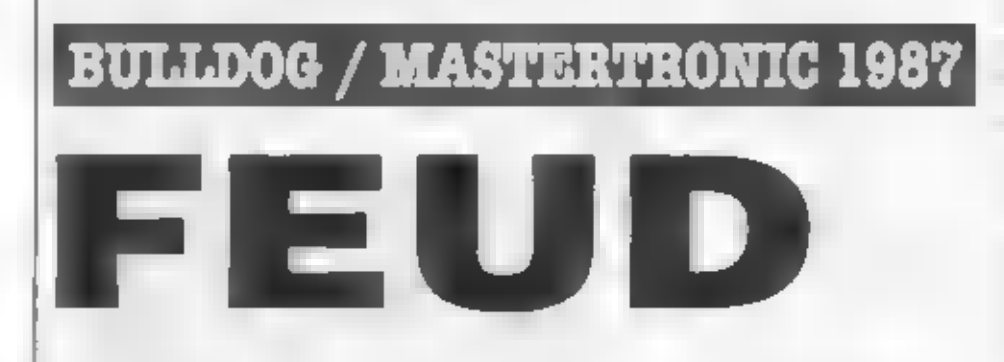

U této starší hry, kterou programovála<br>firma BULLDOG, bychom mohli začít<br>přímo klasicky. Bylo, nebylo, za sedmero<br>řekami a doseti horami žili dva bratři LEARIC a LEANORIC, Jak už to v téchto<br>dávných dobách bývalo, oba byli

čarodějové. Jednoho dne se rozhodií, že<br>se utkají v souboji, který už konečně,<br>rozhodne, kdo z nich je mocnôjším a<br>lepším čarodějem. Z toho pramení i název,<br>hra FEUD - hádka, svár, Na a to je chvile, kdy začíná akce hry

FEUD Mráč oviddi postavu LEARICA,<br>počílač převezme fizení LEANORICA. Děj<br>se odshrává v tájemné a hazky zobrazené<br>krajině, az klaré se najdříve trochu<br>avozzhidněte Jak ale vést souboj, fikále<br>porozhidněte Jak ale vést soubo

 $HRY$   $29$ 

reality, but typically about the state in the state in the state in the state in the state in the state in the state in the state in the state in the state in the state in the state in the state in the state in the state

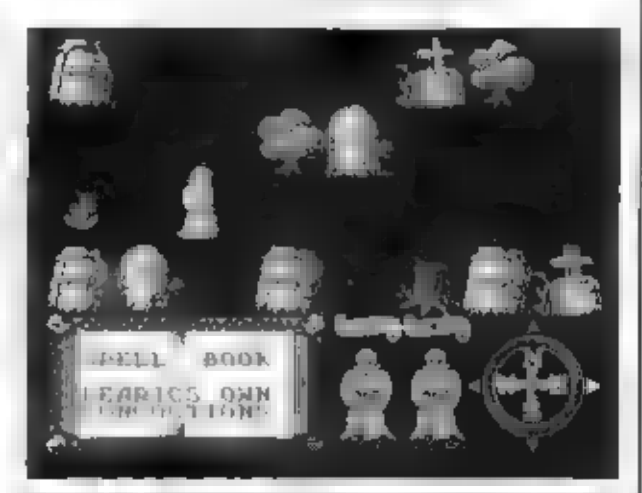

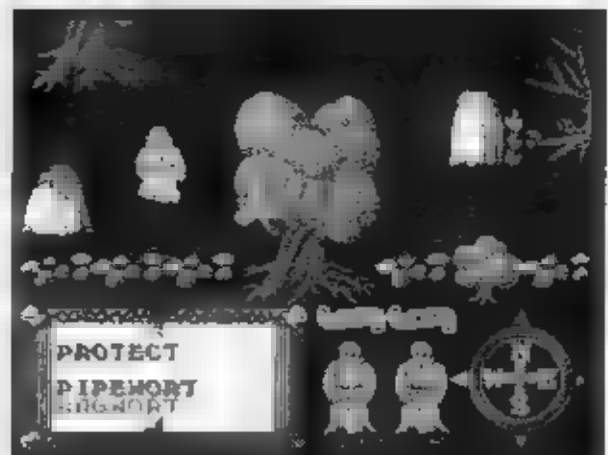

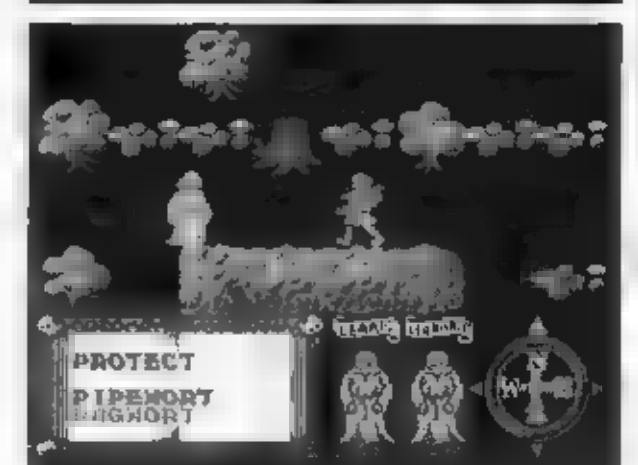

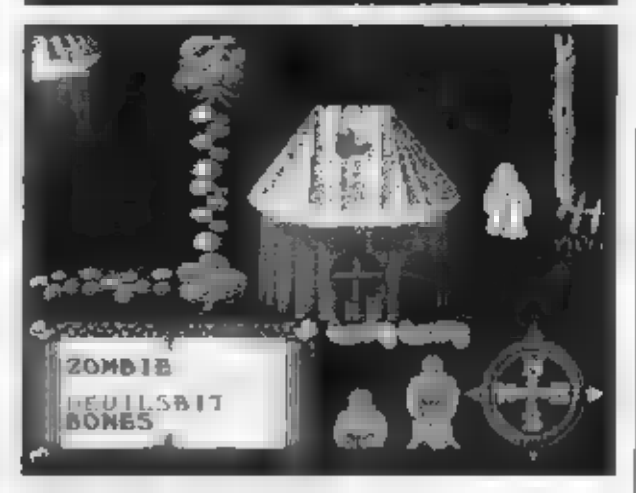

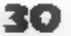

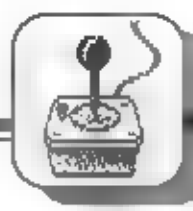

minlaturní, ∎ drobným tenkým gismem a<br>ledabylými popisy a vysvětitivkami. Nic z<br>toho se nedá použit, protože po<br>plekopirování v tiskárně důležité části<br>takovéto mapy \*zmizif″, anebo jsou velmi<br>nečilelné. Takováto mapa se

Potr

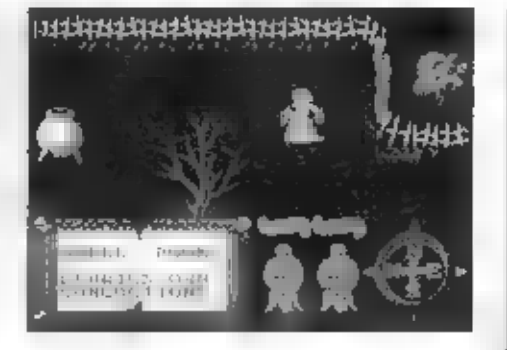

HRY

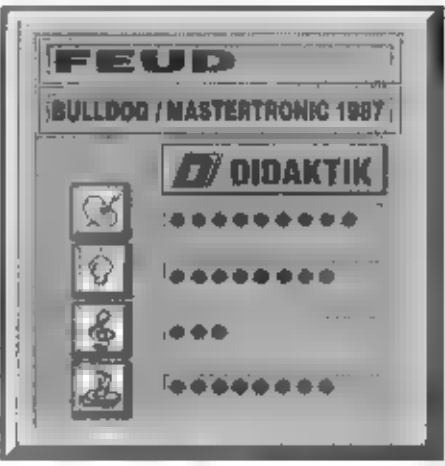

# **MINIRECENZE 128K**

#### NAVY SEAL 1,2

Této hranje od Oceánu a samozrejme spracovenáníkoch podľa filmu. V roti príslušníka námornej pechoty<br>podľa filmu. V roti príslušníka námornej pechoty<br>portackého námorníctva musíte preniknút dě prise<br>stáženého pásma a tam p

gantne sa prehupne do vyššieho poschodia. Takýchto bodov je oveřa vlac, ale ich popis by zabral veřa

miestą Po spineni úlohy je samoznejmosťou gratiemy vychodom Opakuje sa logické a treningová čast a utacia. Zvlášť doporučujem dohral 5. diel Hostage (Solom už burá do tratieho dielu. V tratom dieli Robiet, a ktorého namen

inšpirovaný filmom Robocop 2 Sympatický robot tu<br>veľa bojuje s gangstermi, ztikviduje nádrže s drogou<br>Nuke, kokařizuje Robocopa 2 a zniči ho. Behom tejto<br>povznášajúcej výpine volného času ešte sitive trénu<br>vať strefnia a v

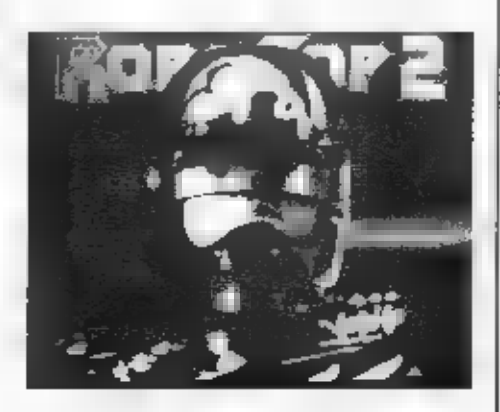

\*sko\*. Neostáva vám ničíné, ten sa spoliehať na svoja<br>teflexy – Na konci dielu – vás čaká – sám Robocop 2 a<br>toho predsa - nenecháte ujsti Veľa šťastia. A keby ste<br>nemohti – spustif – výsk. – vedzte , že lete nedopinili<br>spu

M. Kalivoda-MUF.

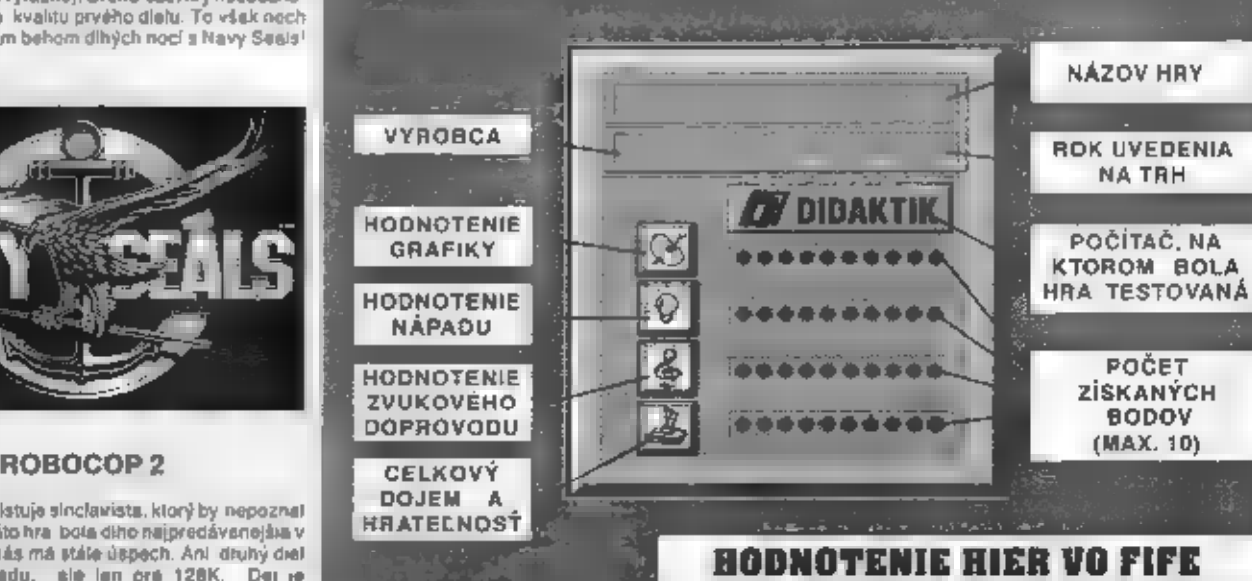

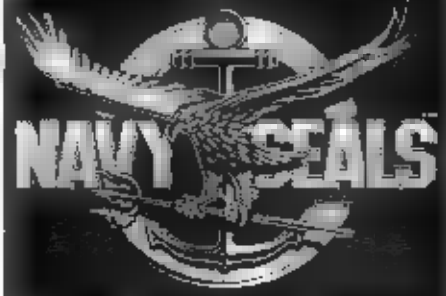

Myslím, že neexistuje slnclavista, ktorý by nepozná!<br>hru Robocop, Tátohra bola dihe najpredávanejšia v<br>Anglicku a aj u nás má stále úspech. Ani druhý čiel<br>nožostáva pozadu, ale len pre 128K. epije

**HRY** 

Keď George Lucas vroku 1975. založil v Kalifornii v San Rafagii firmu zameranú na, tvorbu ychorbu al Light A Magic, zrejme, netušil, že táto firma vstúpi na, veky do povedomia vychut: návačov dobných jou. prácou. práco: na spracovaní filmových trikov<br>ako inak: pomocou počítačov<br>ILM sa podpísalo na hlavných<br>Irikoch vo filme "Termindror 2<br>Deň zúčtovania" v réži Jame sa Camerona, ktorý už snád videl každý v kine alebo na videu. Plynule sa meniaci superrobol T-1000, ktorý ako vraždiaci stroj prichádza z budúcnosti do roku 1994, aby zviedol neľútosti y súboj s<br>Amotdom Šchwarzenegerom (terminátor T-400), je schopný zobrať na seba, akúkoľvek podobu. Umožnil mul lito počítač  $10$ modelovaným robotom a hercom Robertom Patrickom, Diváci sa nadchýnali superfrikmi<br>a samožrejmé aj dejom lohto<br>megahitu, a tak neodudo. Že<br>počítačováhras jeho námetom<br>nedala na seba diho čakať i A<br>tak na obra-zovkách počítačov zno-vu oživajú obidvaja terminatori. V útohé kladného hrdinu

**TERMINADER** 

m

nelo

T-400 sa pokúsite znicit<br>svojho protivníka, ktorý<br>pretizádza do minidosti,<br>aby zavraželi budúceho<br>svožou povstania ľudí proti<br>srojom v ďalekej a vôbod<br>nie radostnej budúceho<br>zeme. Zvedlele pôstnéj a vôbod<br>nie radostnej bud súvať kúsky obrázku a<br>stíhnút zložiť ho v učenom čase. Najskor poškodená prevody ovládania<br>terminátorovej ruky a v<br>druhom kole časť jeho<br>tváre. Bohužiaľ sekven<br>cas osobnym subojom<br>tvárou v tvár T-1000 sa viare in the based of the state of the state of the state of the state of the state of the state of the prediction prediction of the prediction of the state of the state of the state of the state of the state of the state vzoru.

31

 $-$ |p-

1991

**TERMINATOR 2** 

......

CE AMIGA 500

÷

**OCEAN** 

٠

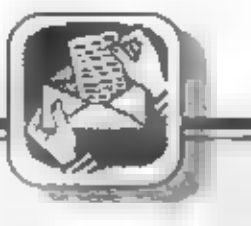

INZERCIA

SIELKOVÁ SLUŽ Ak si vyberiete z nasledujúcej ponuky nejaký tovar, stači napísať na korešpondenčný listok<br>jeho názov, objednávacie číslo, cenu a samozrejme vašu adresu. Tovar vám zašleme na dobřeřku.<br>Ku každej zásielke účtujeme poštovně

#### FIFO, P.O. BOX 170, 960 01 ZVOLEN

### MAJITELÉ HUDEBNÍCH MODULŮ<br>MELODIK" A "BEST" POZOR!

Firma L.S.O. (LUXUS SOFTWARE OSTRAVA) pro vás připravila nabidlou (280pK) a Casopky a pod. SI muzele<br>
mnoha hudebně grafických programů (tzv. hudební dema) nejlepších<br>
zahvaničních a naších autorů všechny dosavadní "distri QJETA, MATASOFT, TOM, ANIMATE a další. Doutáme, že tato první zcela<br>legální a široká nabídka kvalitního software pro AY-3-8912 přispěje k většímu **rozšíření tohoto výborného hudební**<br>rozšíření tohoto výborného hudebního IO QUETA, MATASOFT, TOM, ANIMATE a další. Doutáme, že tato první zcela<br>
legální a široká nabídka kvalitního software pro AY-3-8912 přispěje k většímu rozšíření tohoto výborného hudebního IO. Podrobnosti o nabídce (i ve verzi

Pro 2X Spectrum, Didaktiky a SHARP MZ 700/800 ruznou odbornou literaturu. návody k programům, hrám,

Na váš zájem se již předem těší členové Klubu výpočetní techniky KAROLINKA

### FILE MANAGER

Universální program<br>pro obsluhu disketové Přední dodavatel software pro SHARP mz-800 pro obsluhu disketové<br>jednotky Didaktik - 40

中々な

**ELEGANCE** 

Visoft<br>ing. Jan Vician<br>U cihelny 875<br>Ostrava-Polanka<br>725 25

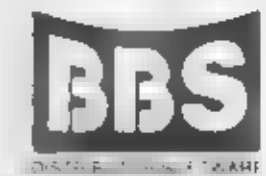

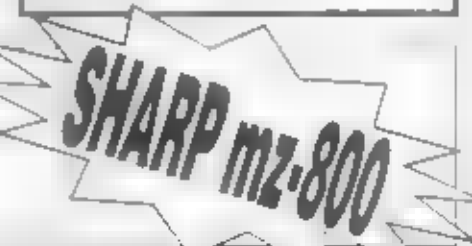

nabízí veliké množství dalších supernovinek a hardwarových doplňku! 0 kompl dkový katalog si píšte na adresu:

(*405 02 Déčín. )*<br>ZAJISTÍME TAKÉ DISTRIBUCI PÚVODNÍHO SOFTWARE<br>SLOVENSKÝM A ČESKÝM AUTORÚMI!

#### **INZERCIA**

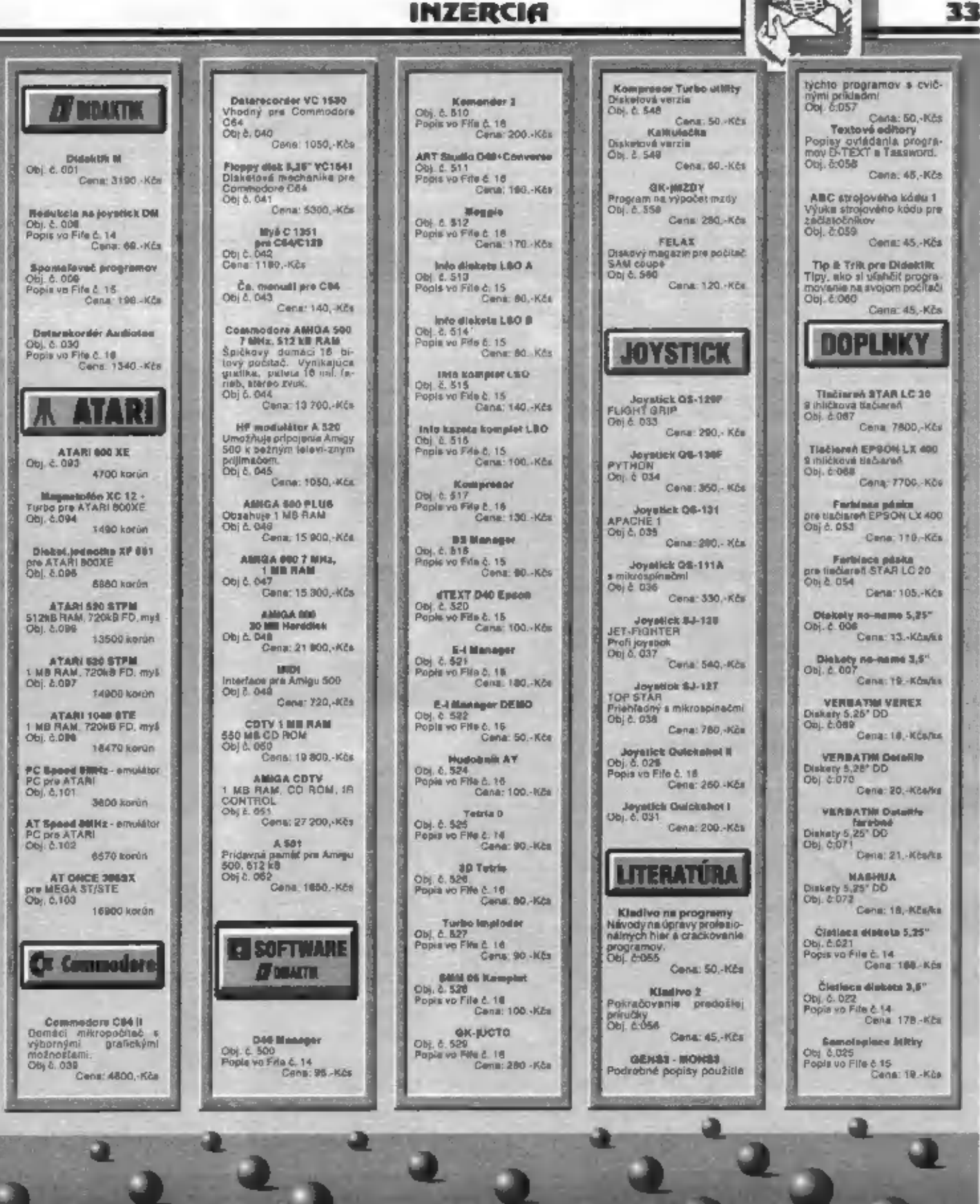

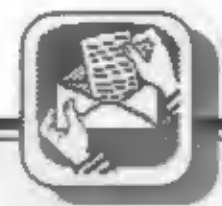

#### INZERCIA

Predám software na ZX Spectrum a<br>kompatibilné. Zoznam za známku. Horváth<br>Peter mi., Čulenova 12, Nové Mesto nad<br>Váhom, 915-01.

Ponúkam disketové verzie viacdiel- Božetěchova 6, Olomouc, 772-00.<br>notku Didaktik 40 a Didaktik 80. Napr.: F- 0MLOUVÁM SE firmě PROXIMA v.o.s.<br>19 S.F., Myth, Operation Thunderbold, Wolf, z Ústřinad Labem za škodu, kterou j Eduard Duda, Pifflova 11, Bratislava 851-01, tel. 07/848600.

Prodámtiskárnu BT 100 (500,-) + Zdroj (100,-) + kabel (100,-) + Interface M/P. (400,-) + obslužné programy za 1100,- Kčs. K.Klaizner, Francouzská 51, Plzeň 307 04.

Kúpim systémové programy všetkého<br>druhu, knihu Komentovaný výpis ROM.<br>Značka: ponúknite. Gašparovič Peter,<br>Zajačia 23, Smolenice, 91904.

Zkomprimuji soubory typu Snapshot.<br>Úspora disket. Misto tří stačí pouze dvé.<br>Cena 0.50 Kčs/program. Pekárek L.,<br>Liškova 84, Litoměřice, 412 01.

Prodám Didaktik M (2000), D40 (3000), Zapisovač XY 4150 (1000), Joystick + software (500), Dohromady (6000). Vše v záruce. Magnago Karel, Štépánská 1884, Vsetín, 755-01.

Nabízím soubor matematických pro-<br>gramô Mathbox pro D40. Pravda Miloslav,<br>Požárníkú 648, Chrudím 2, 537-01.

Vyméním hry. Eder Miroslav,

OMLOUVÁM SE firmé PROXIMA v.o.s.<br>z Ústi nad Labem za škodu, kterou jsem jí<br>zpôsobil neoprávněným prodejem jejich<br>programů Indiana Jones 3 a Exploding At-<br>oms. Přerovský Petr, Gorkého 1545, Pardu:<br>bice, 53002.

Predám ZX Spectrum. Rozšírená pamäť<br>80kB, interface + 2 joysticky + AY, interface<br>Centronics, 25 kaziet, literatúra + manuály.<br>Za 4500,- Kčs. Gašo J., Povstaleckých let-<br>cov 2950, Zvolen-Zolná, 960-05.

Predám zapisovač XY 4150. Cena dohodou. Kondrád Róbert, J. Poníčana 2414/69, Zvolen 960-01.

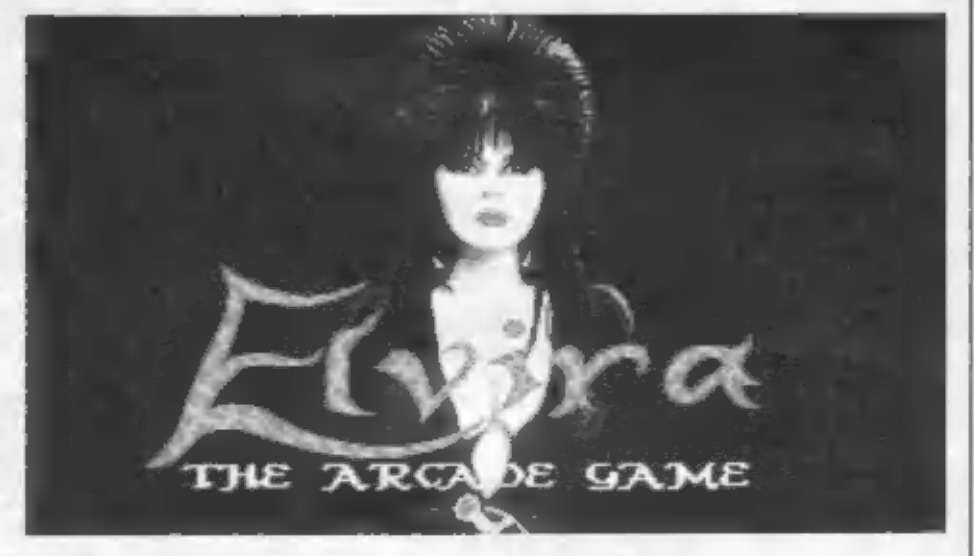

Cenník inzercie

Textové Inzeráty: (cena jednotná pre všetkých) jedno slovo ... 4 koruny

Plośné inzeráty:

beżna strana (vnutro časopisu, čb) podniky a iné pravnické osoby... 20 korun/cm2 edna A4 ......... 10 000 korun 

zadná strana obalky (polovica A4, farebne).... 13 000 korúm

bežná strana (vnutro časopisu larebne) ledna A4 14 000 korun<br>dve A4 22 000 korun

Inzerciu prijimame vo forme podkladov pre vysádzanie v redakcii, alebo ako hotovú predlohu (vo vašom vlastnom). záujme v če možno najlepšej kvalite).

Textové inzerály platte ihned pri podávaní a spolu s textom înzerátu nám pošlite aj doklad o zaplatení poštovou poukážkou.

Na plošne inzeráty vam pošleme faktoru, pripadne vyplnenú poukážku.

Inzeráty posielajte a platte na adresu:

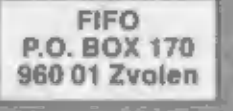

#### Impressum

**FIFO** Microcomputer magazin

Redakčná rada: RNDr. Jozef Paučo, Pavel Albert, Petr Lukáč Sekretariot: Eva Durcovicova Veduci merketingu: Vladimír Salanci Externí spolupracovníci: J. Drexler, O., M. & R. Gemrot Nevyżladané prispavky nevraciame. Za správnosť a originálnosť prispevku ručí autor. Navštevy prijimame na adrese: FIFO redakcia, Hviezdoslavova 233, Zvolen telefon 0855/256 93 Vydávanie povolene MK RC SK OMT-23. Podávanie novinových zásielok povolené SaRS B. Bystrica č.j. 2823/90-P zo dňa 16.3.1990. Akékoľvek rozmnožovanie, kopirovanie a publikovanie článkov uverejnených vo File

je bez sühlasu redakcie Irestne.

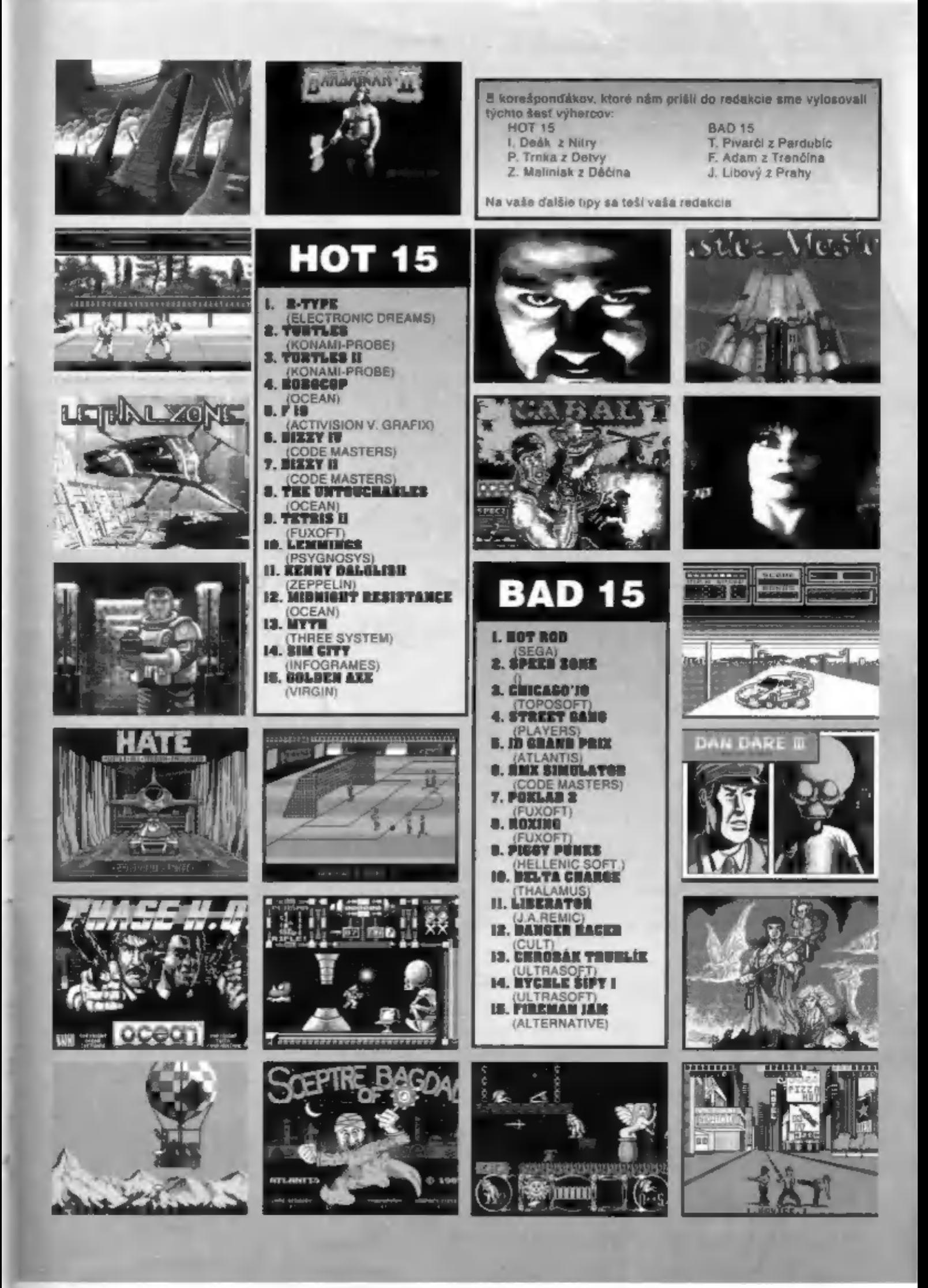

PORT PAYÉ<br>1. Kés **ADRESÁT:** THE AMARIAN **FIFO**<br>box 170<br>960 01 Zvolen